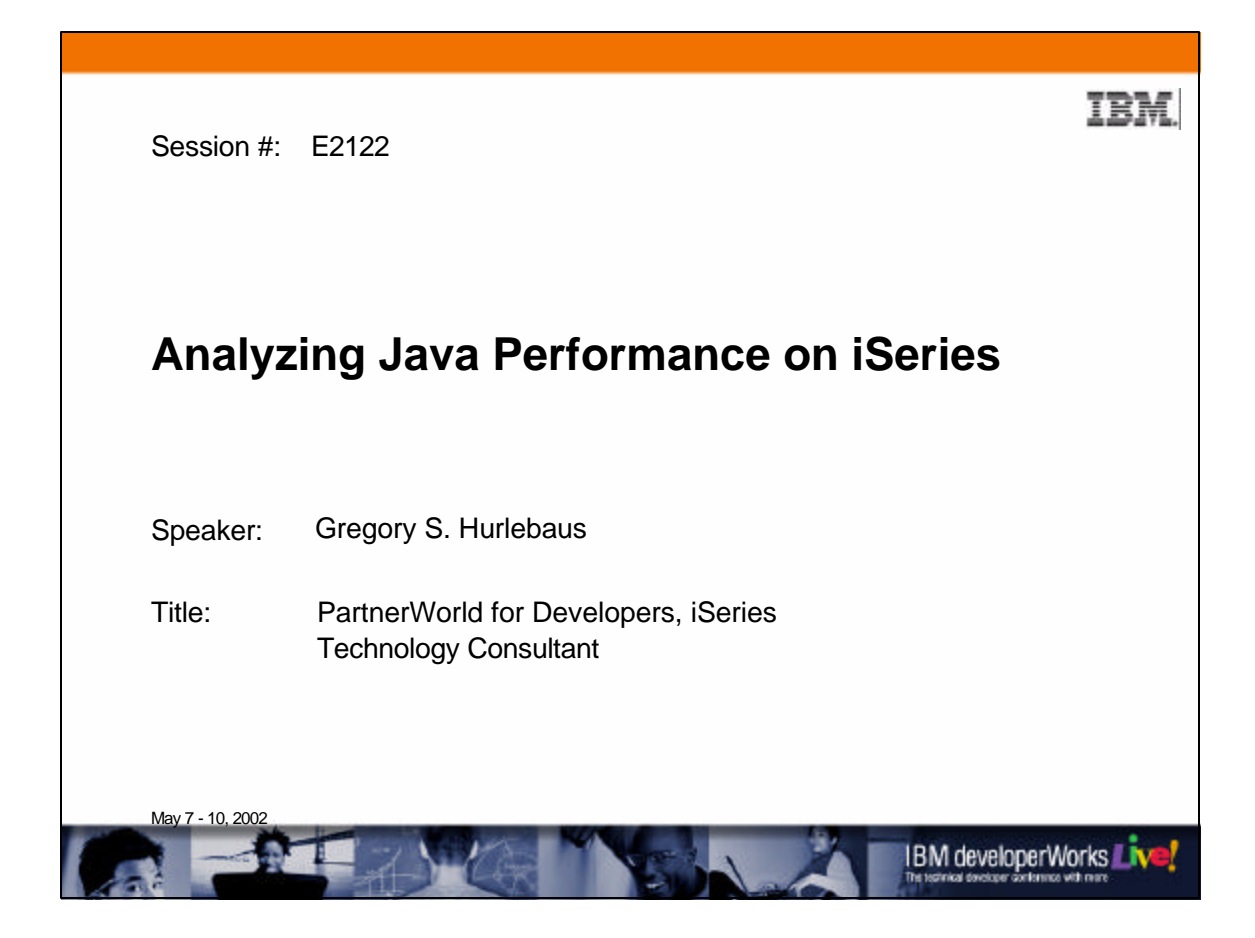

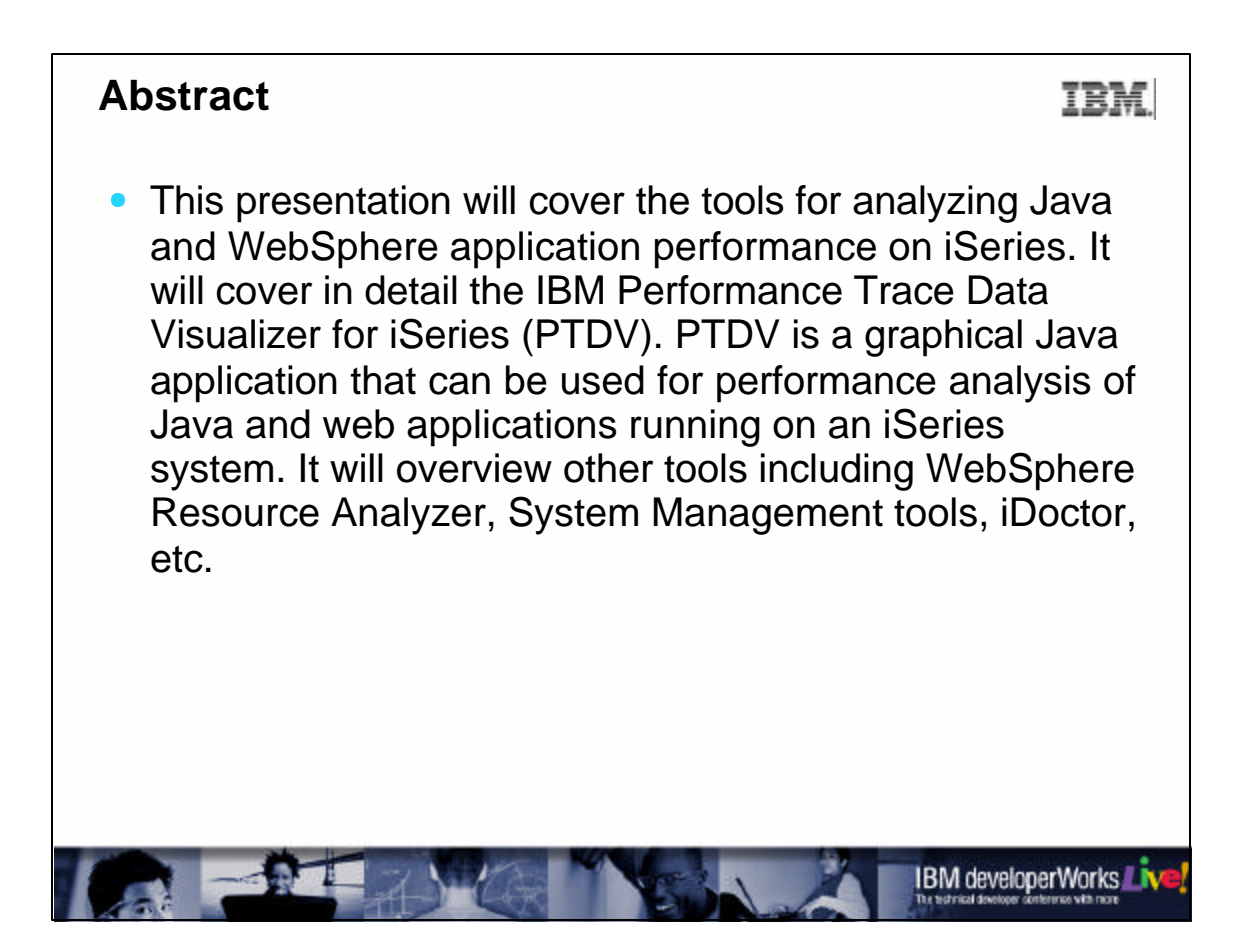

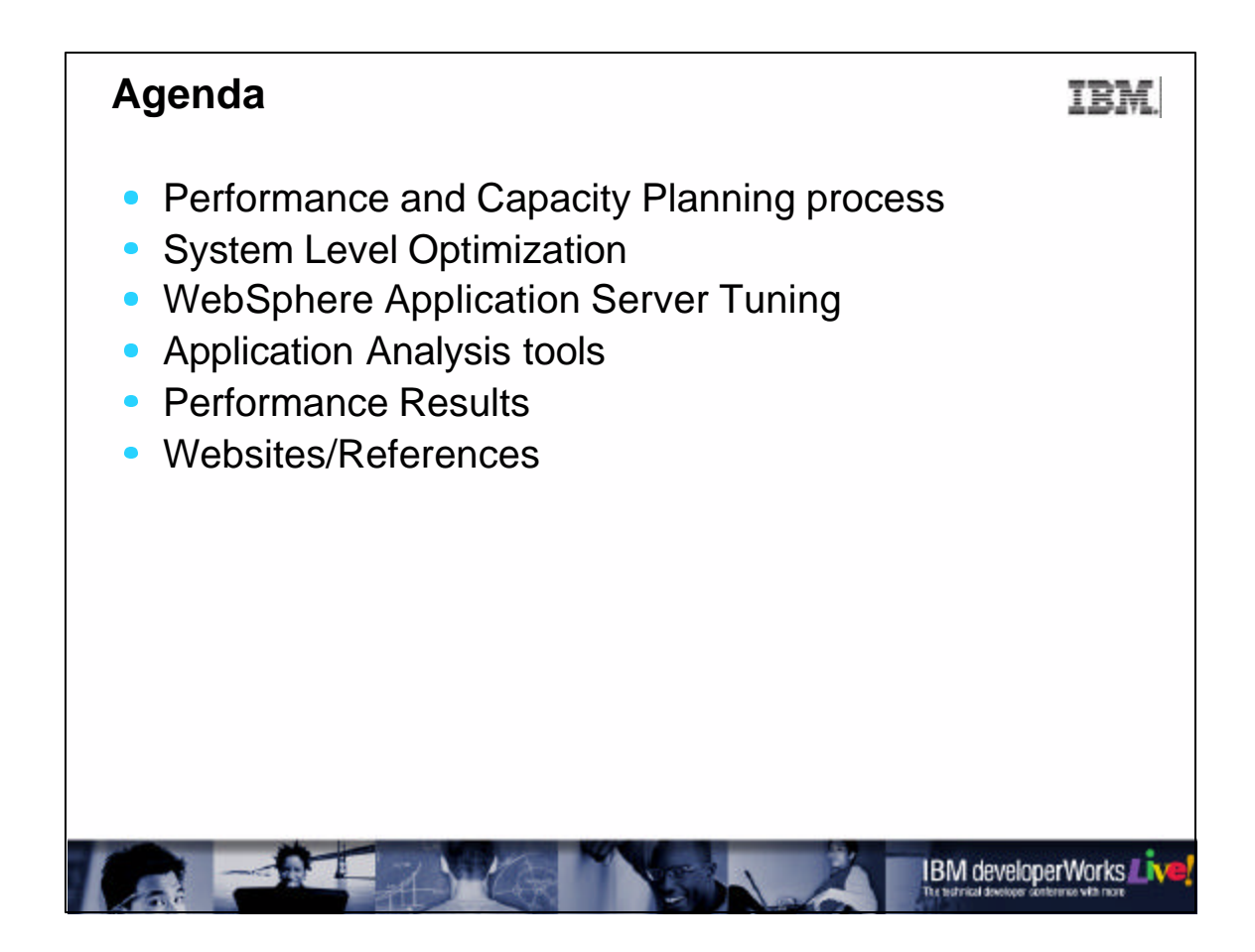

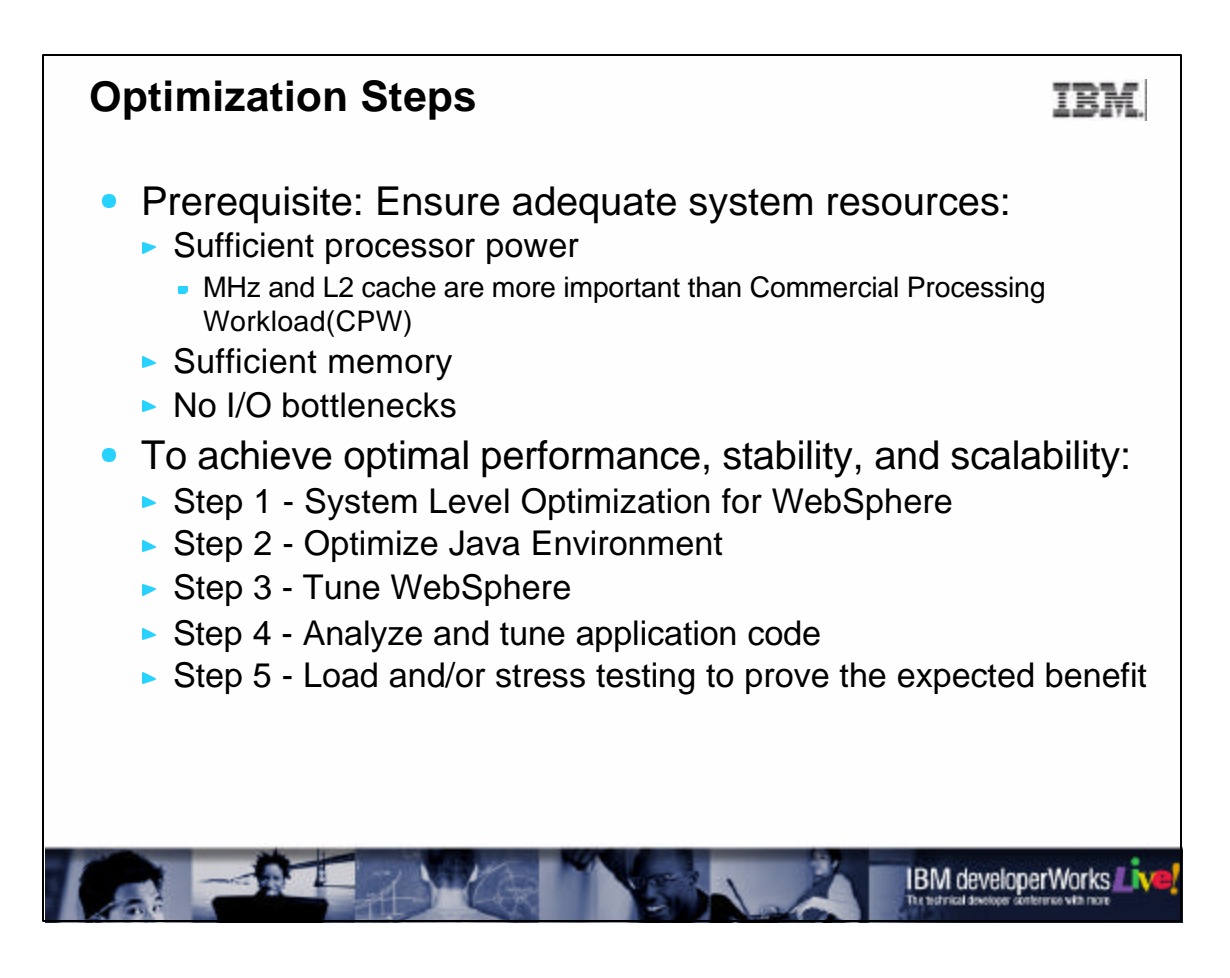

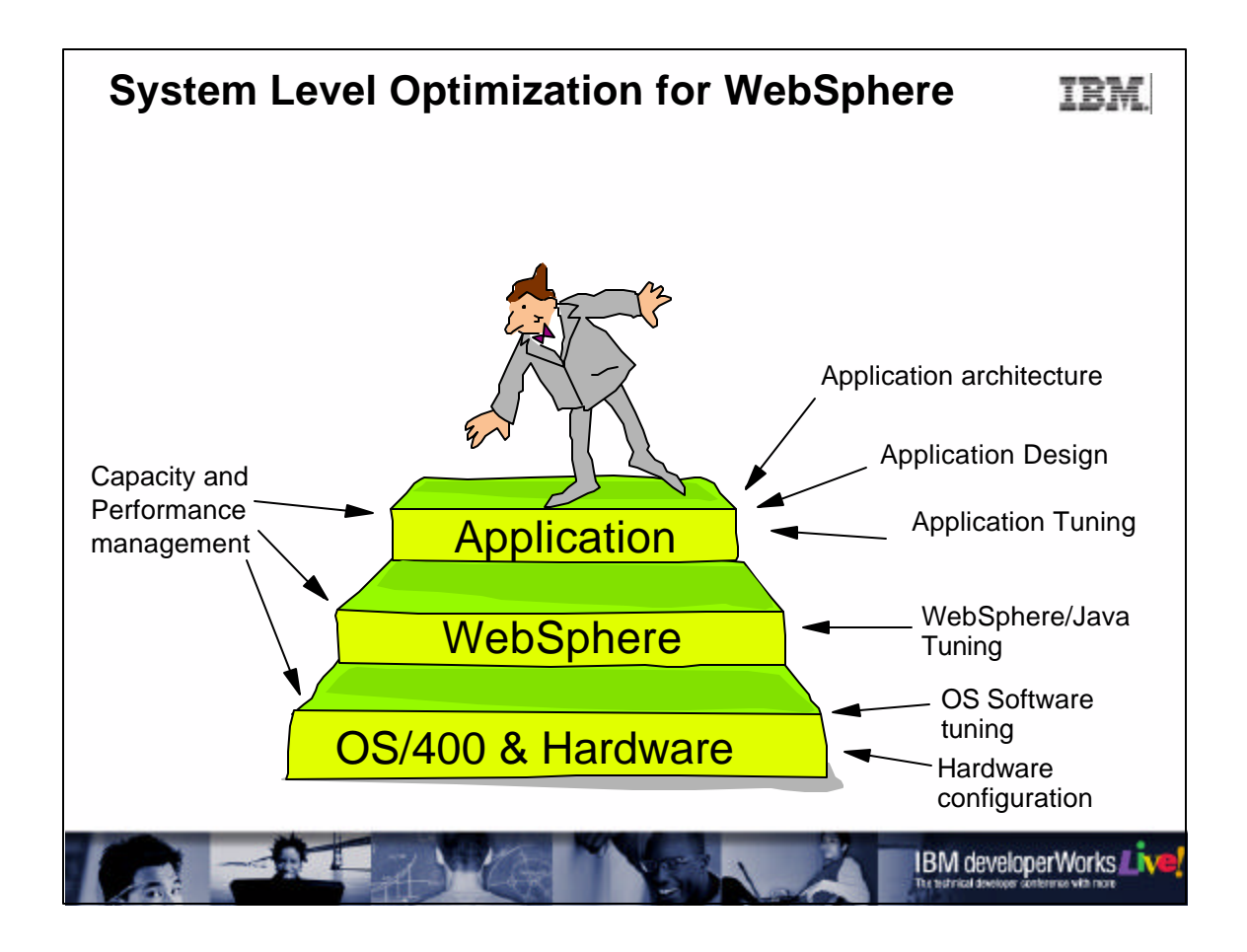

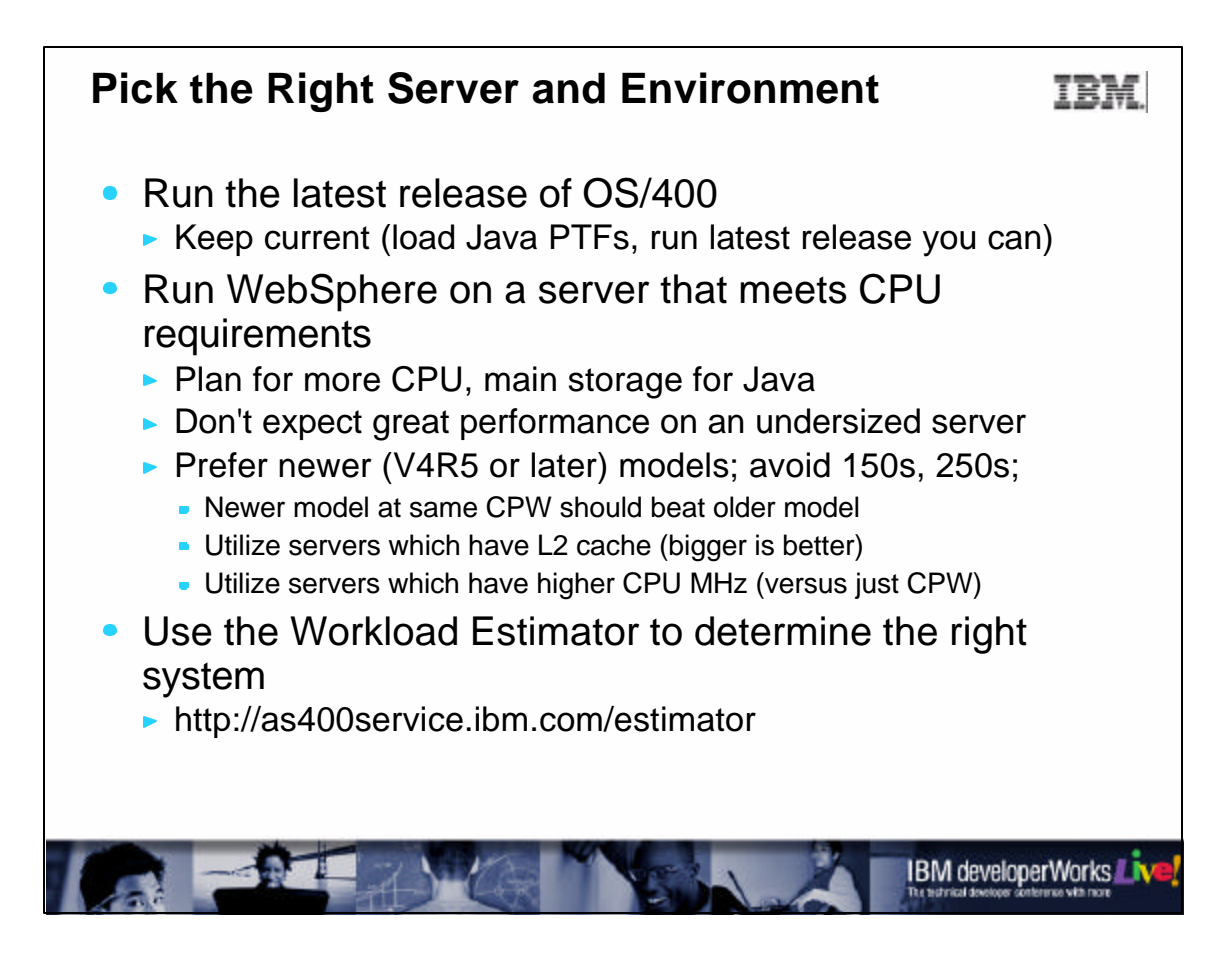

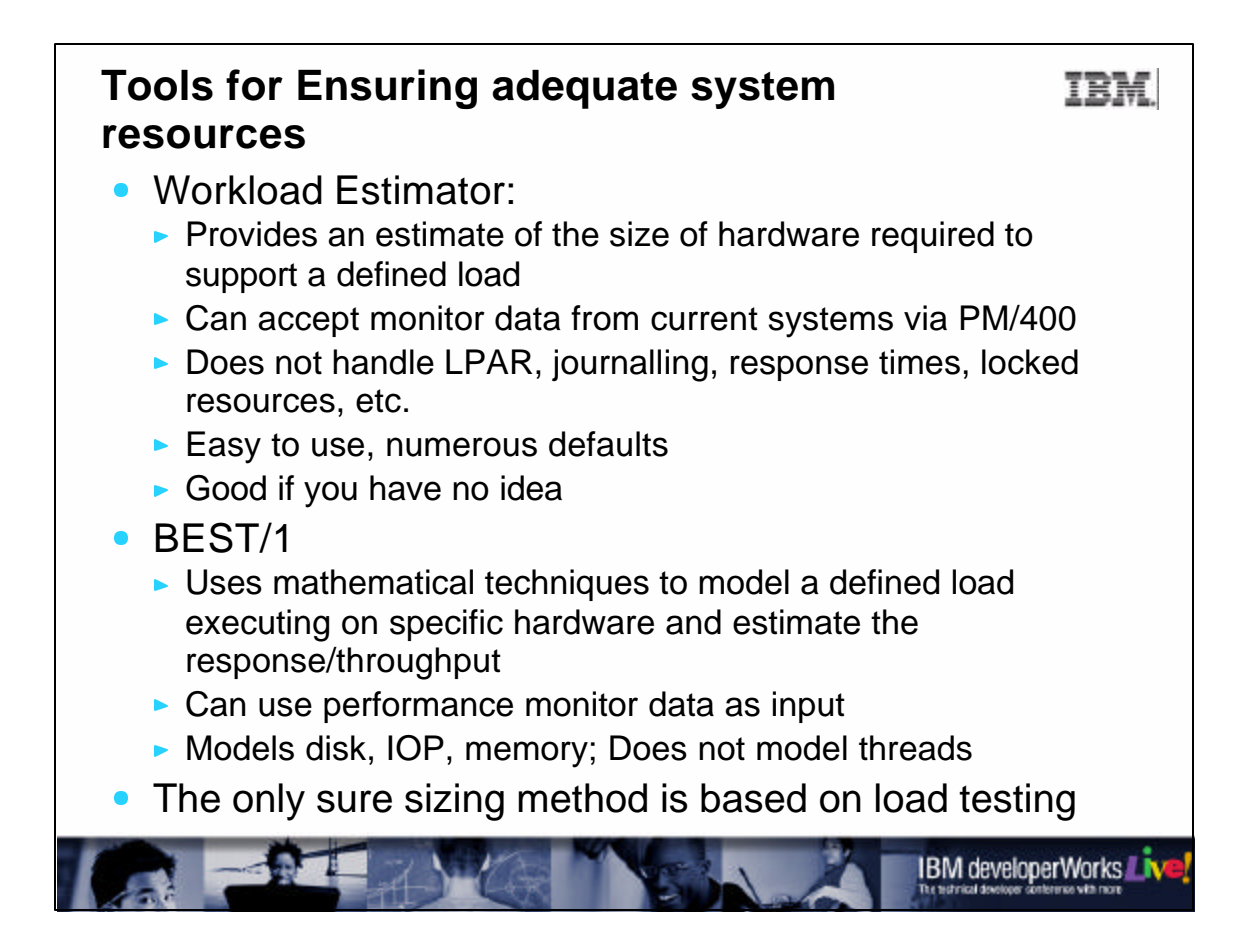

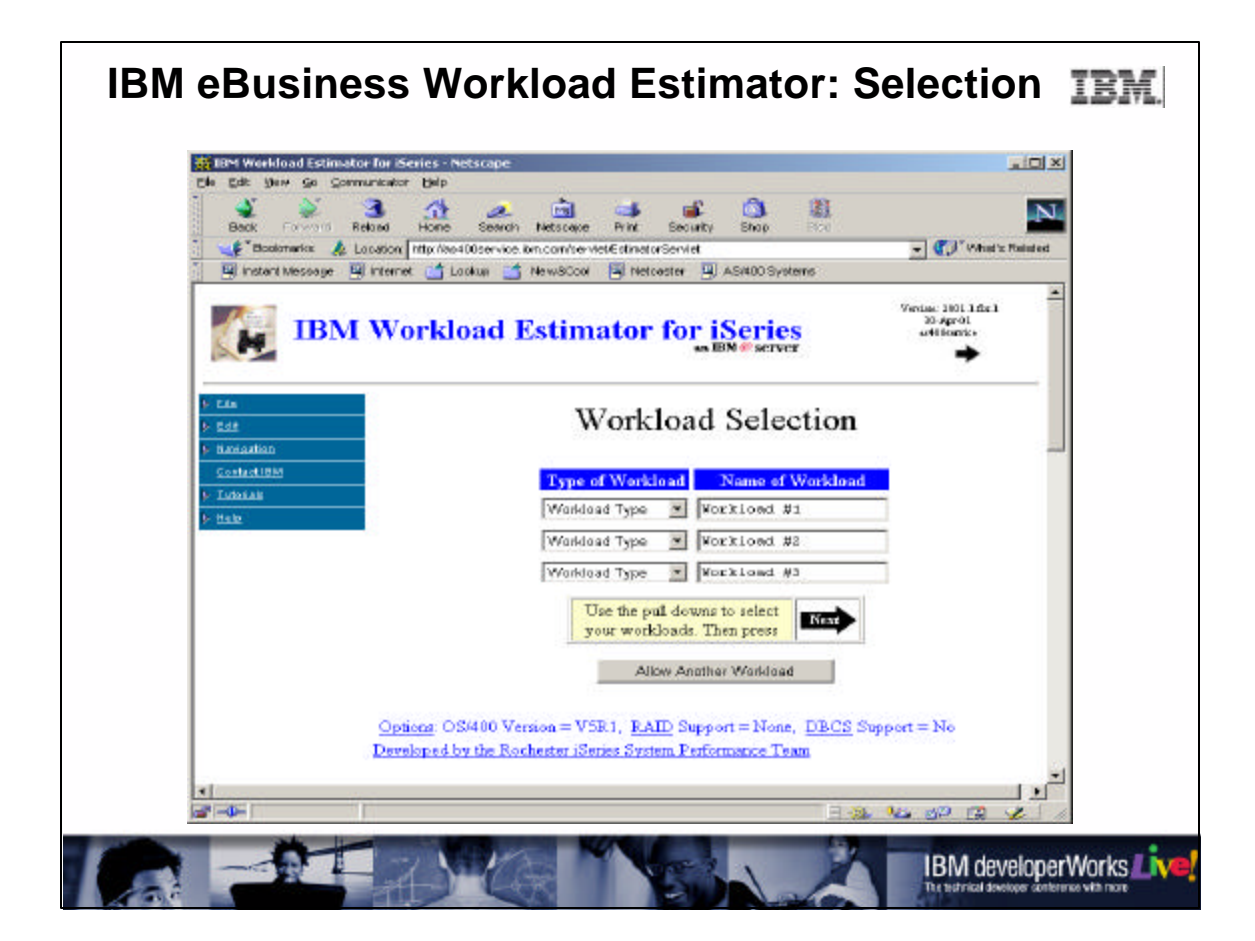

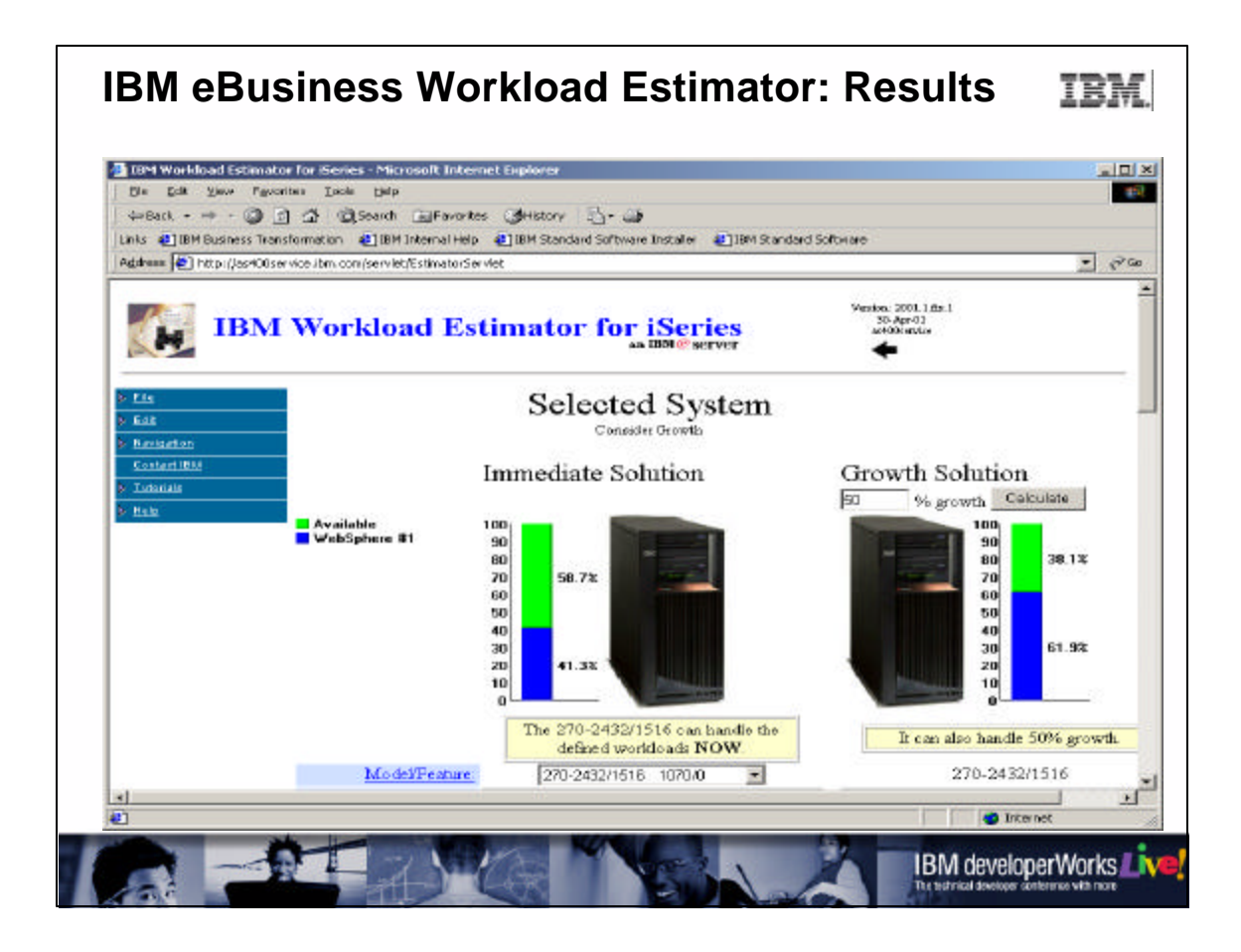

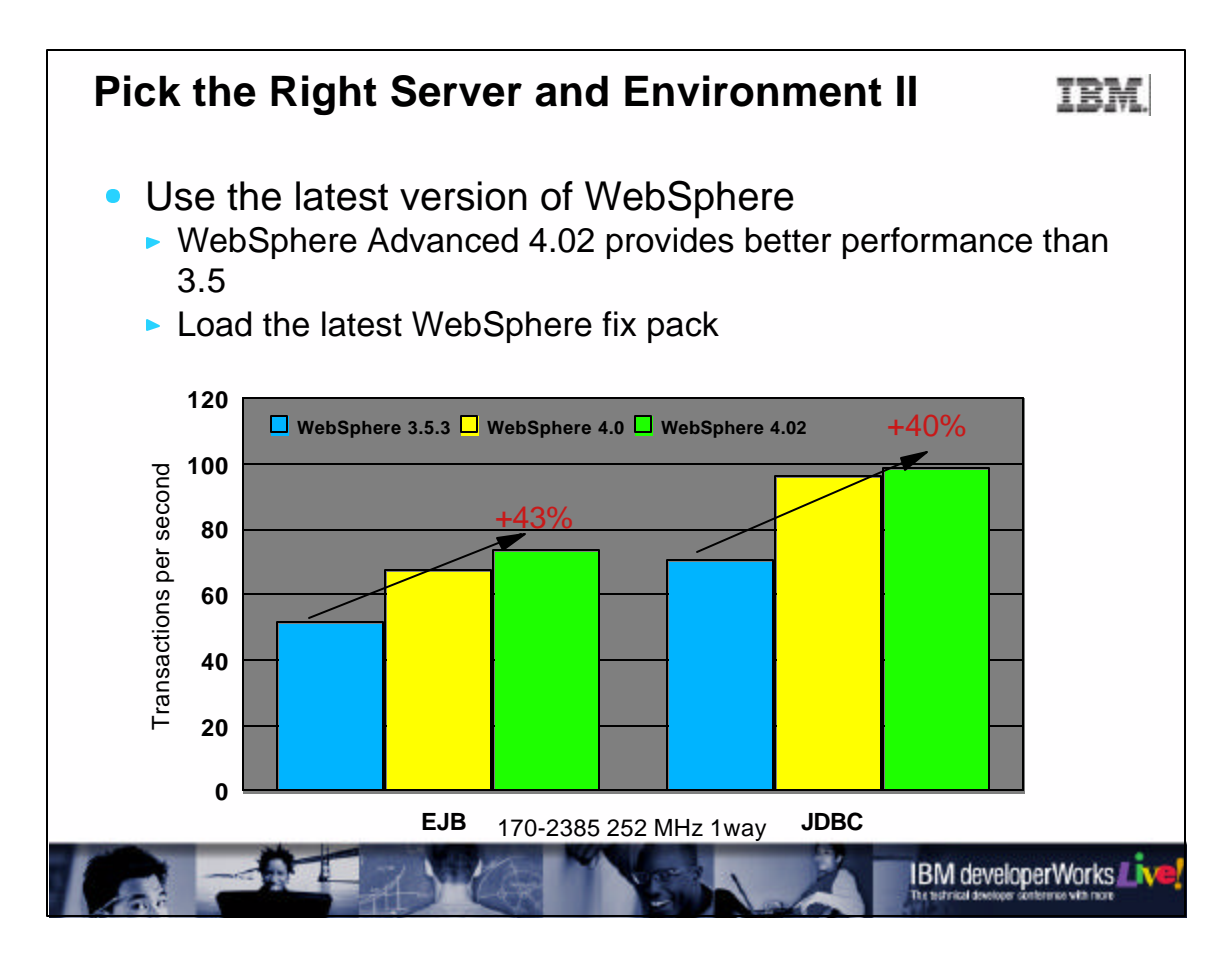

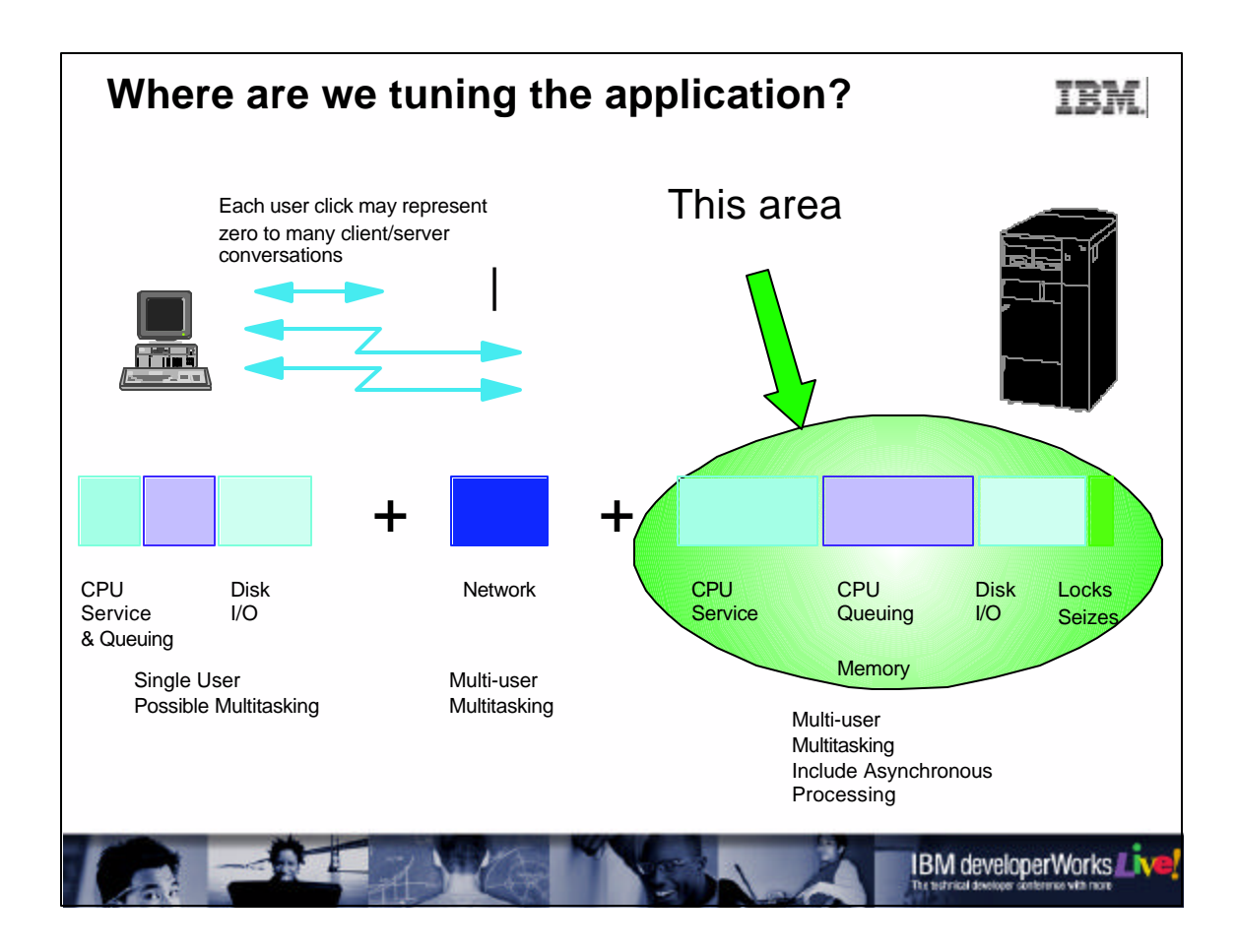

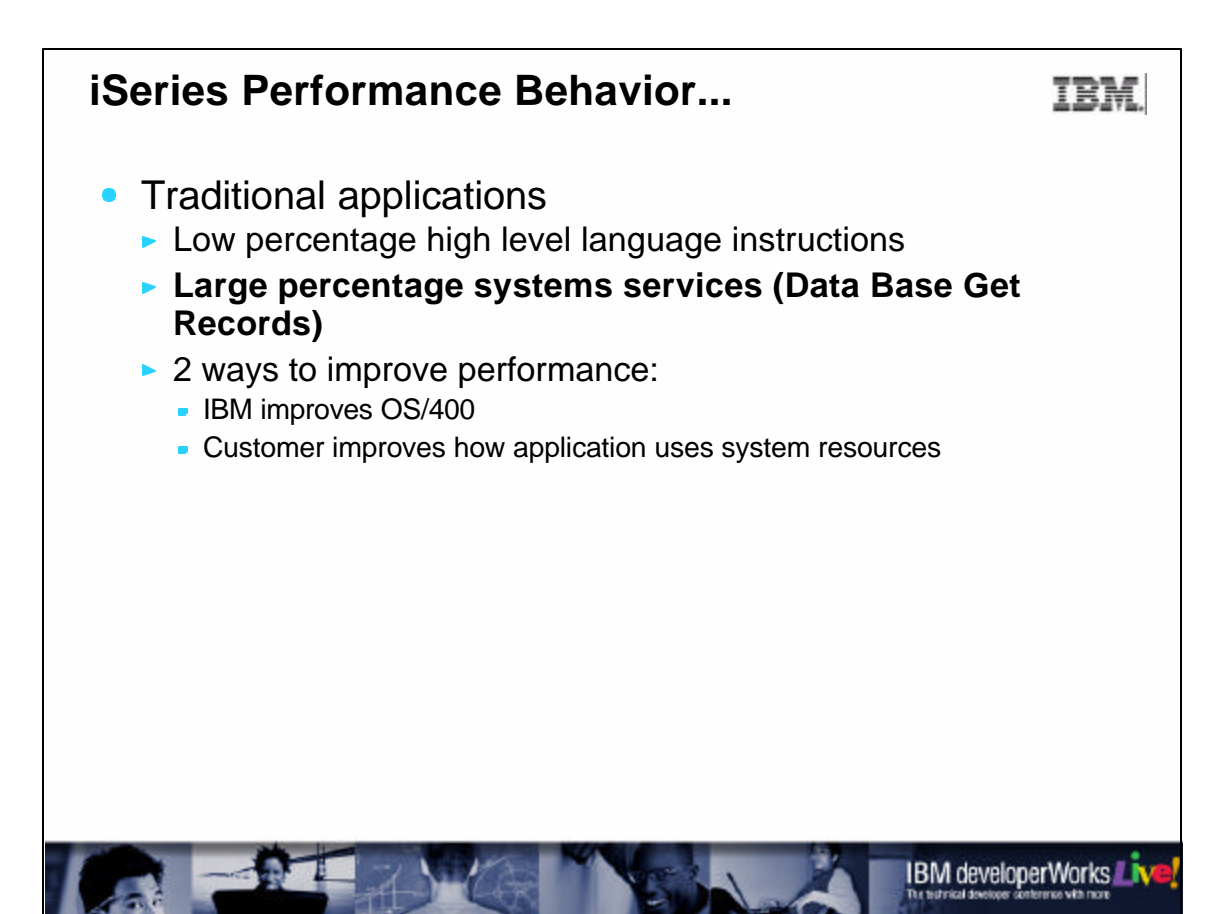

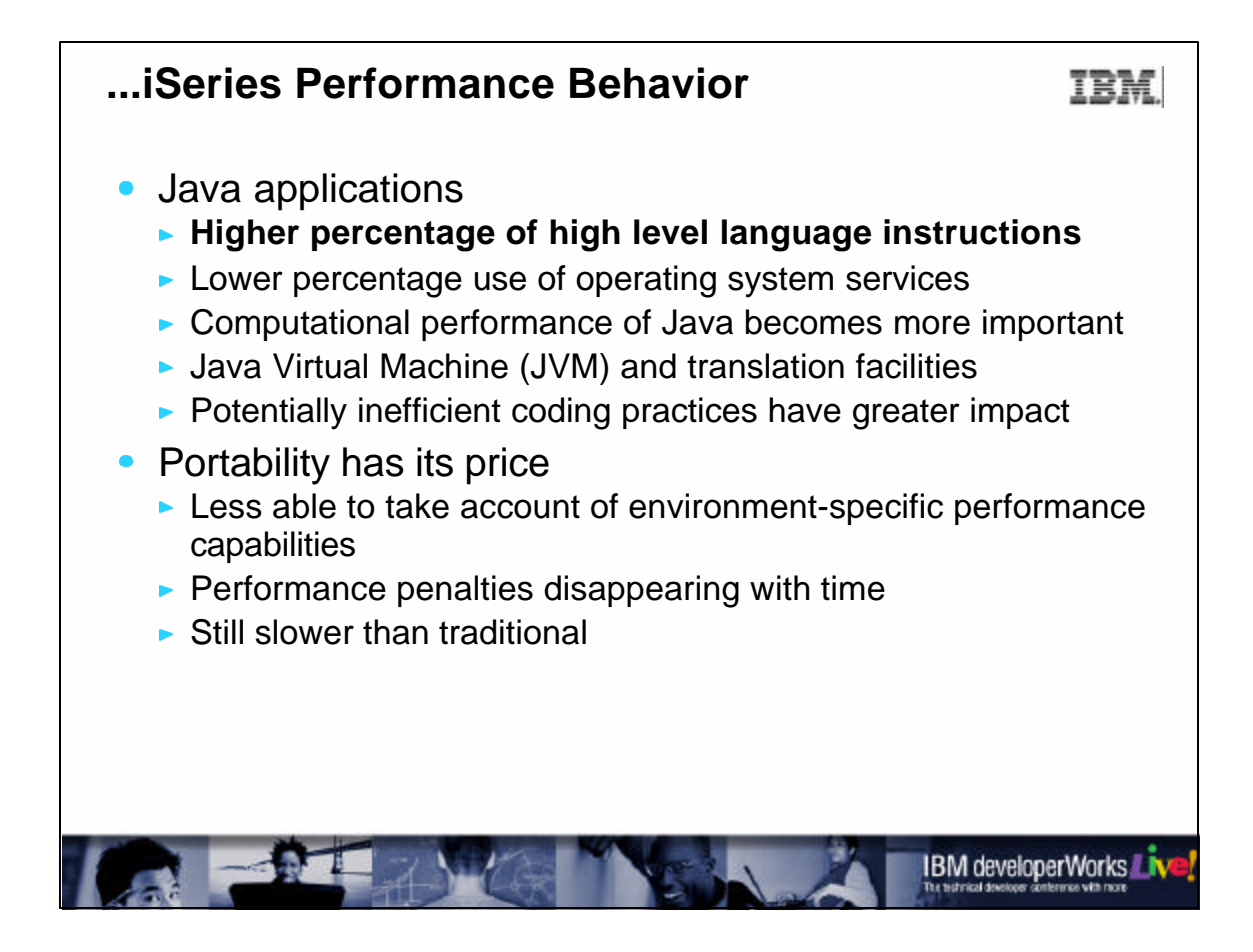

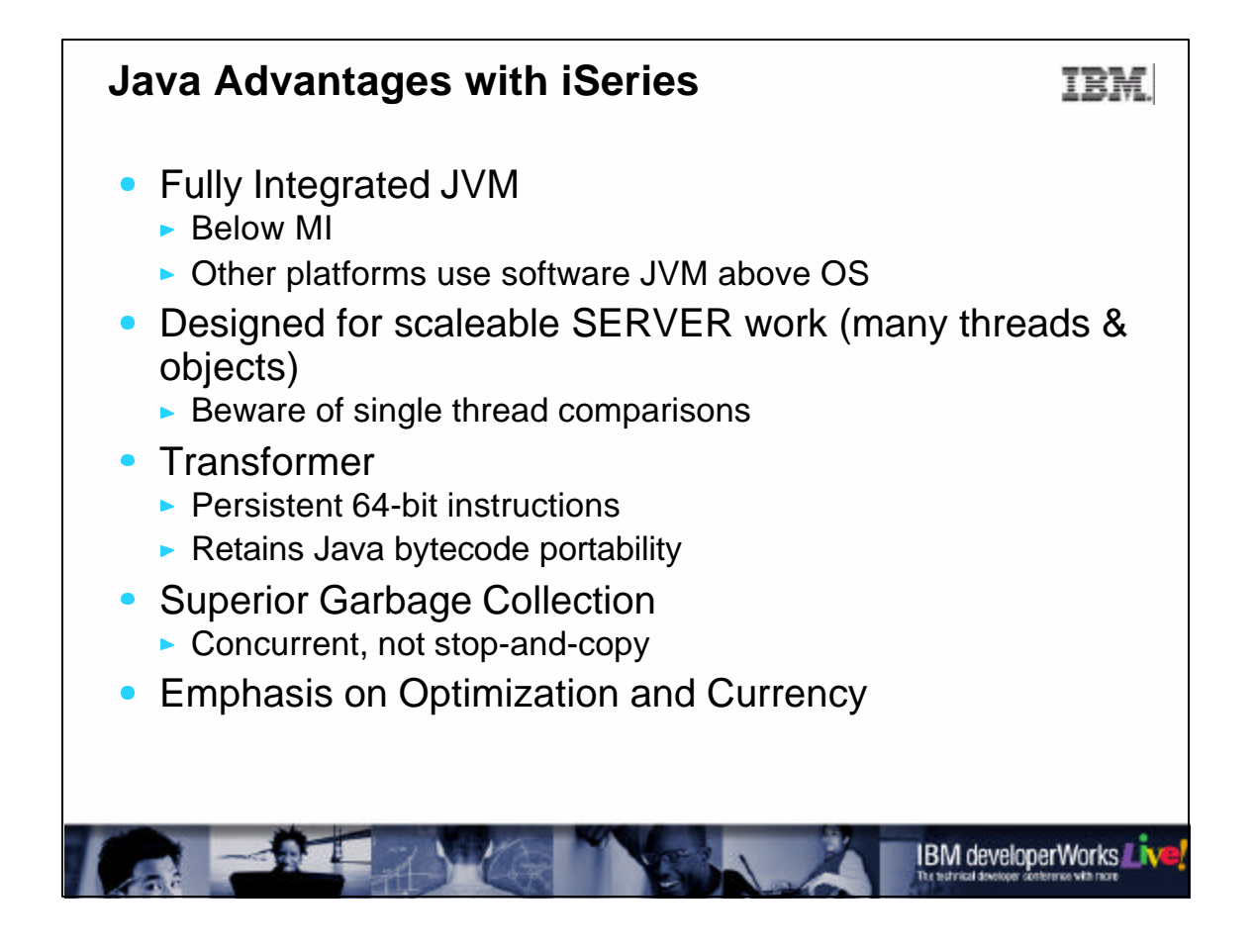

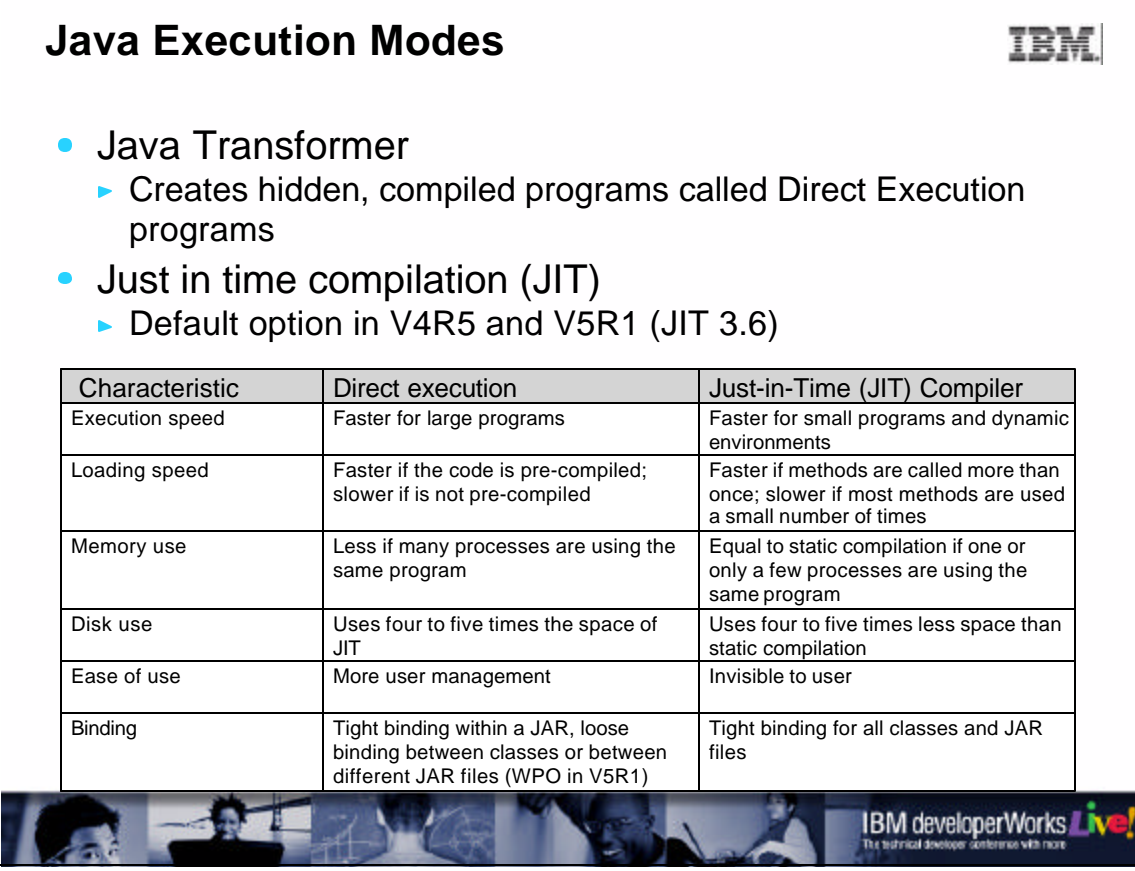

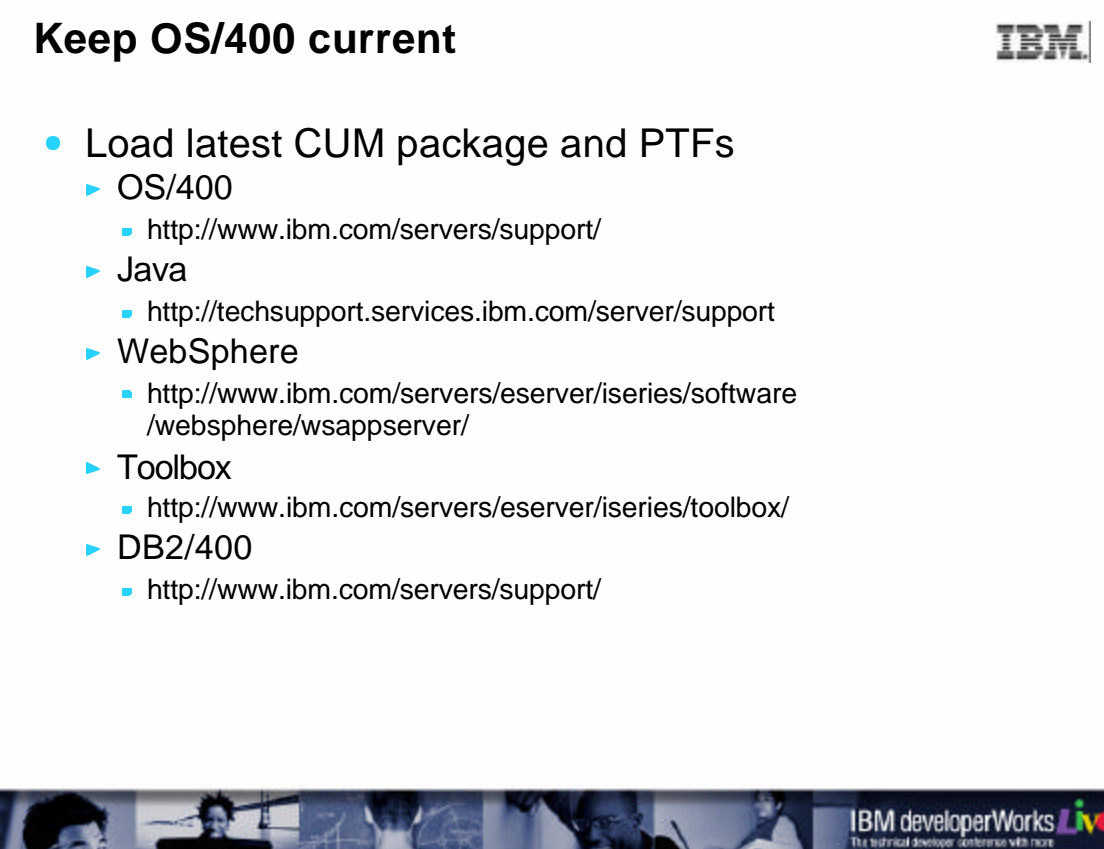

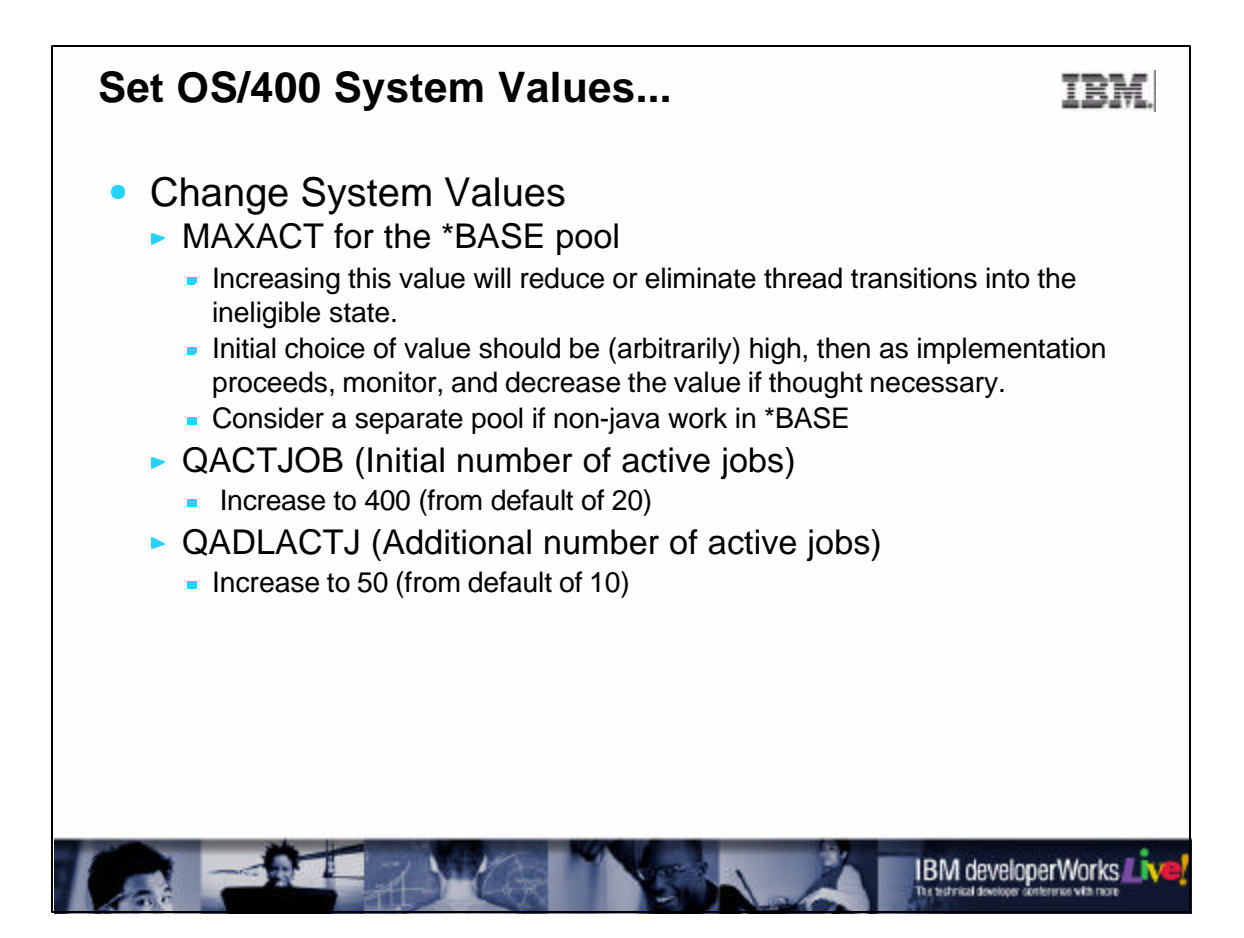

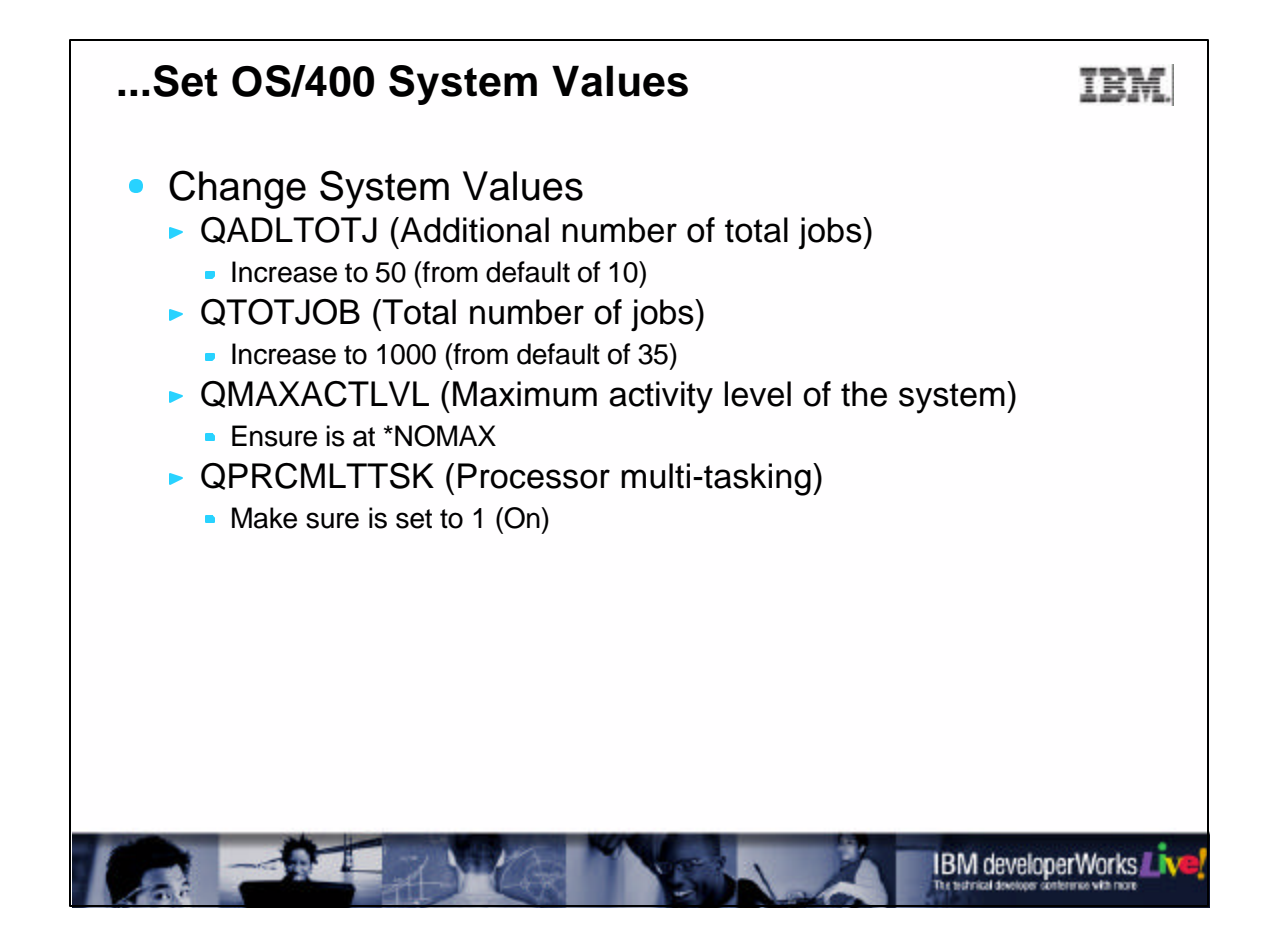

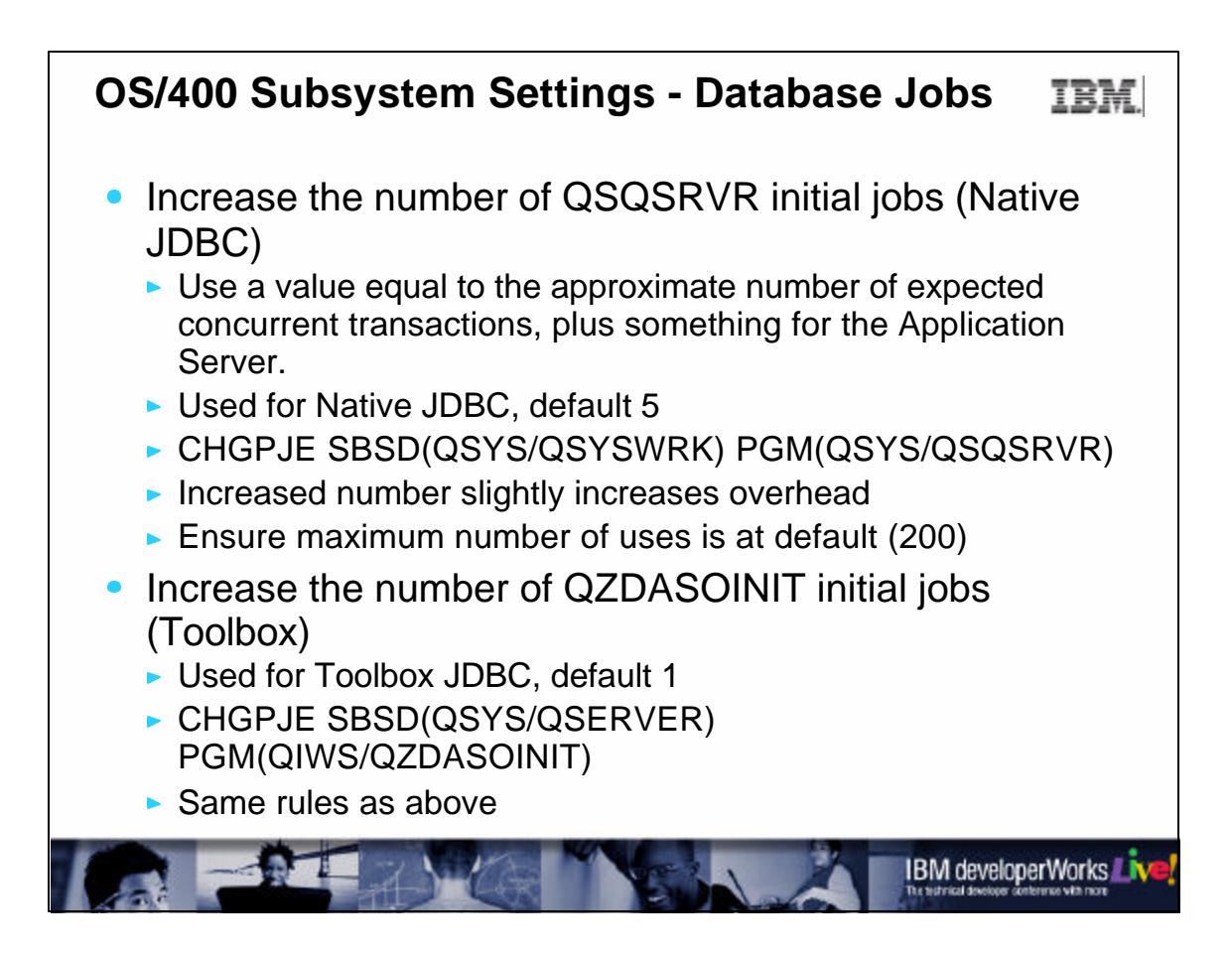

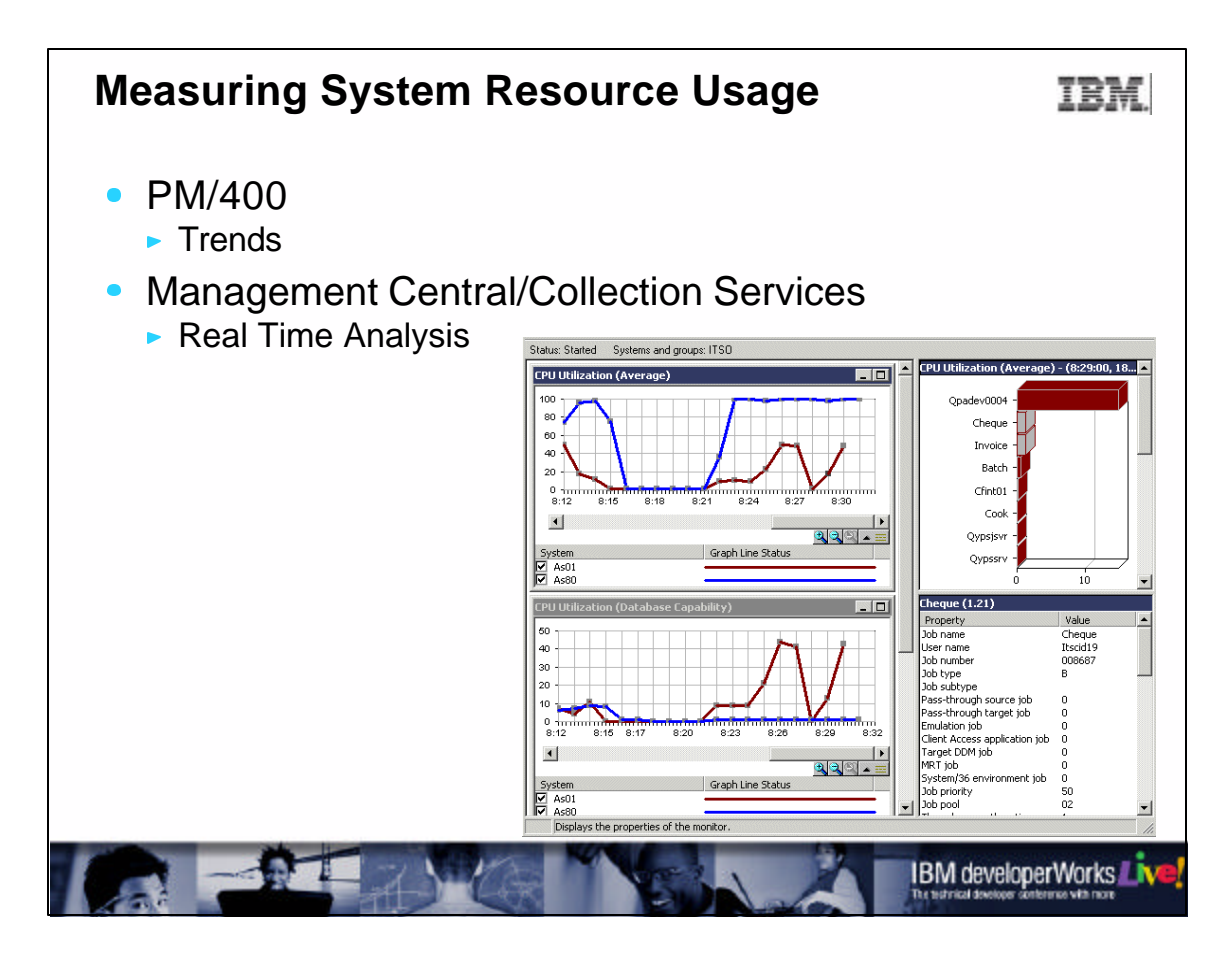

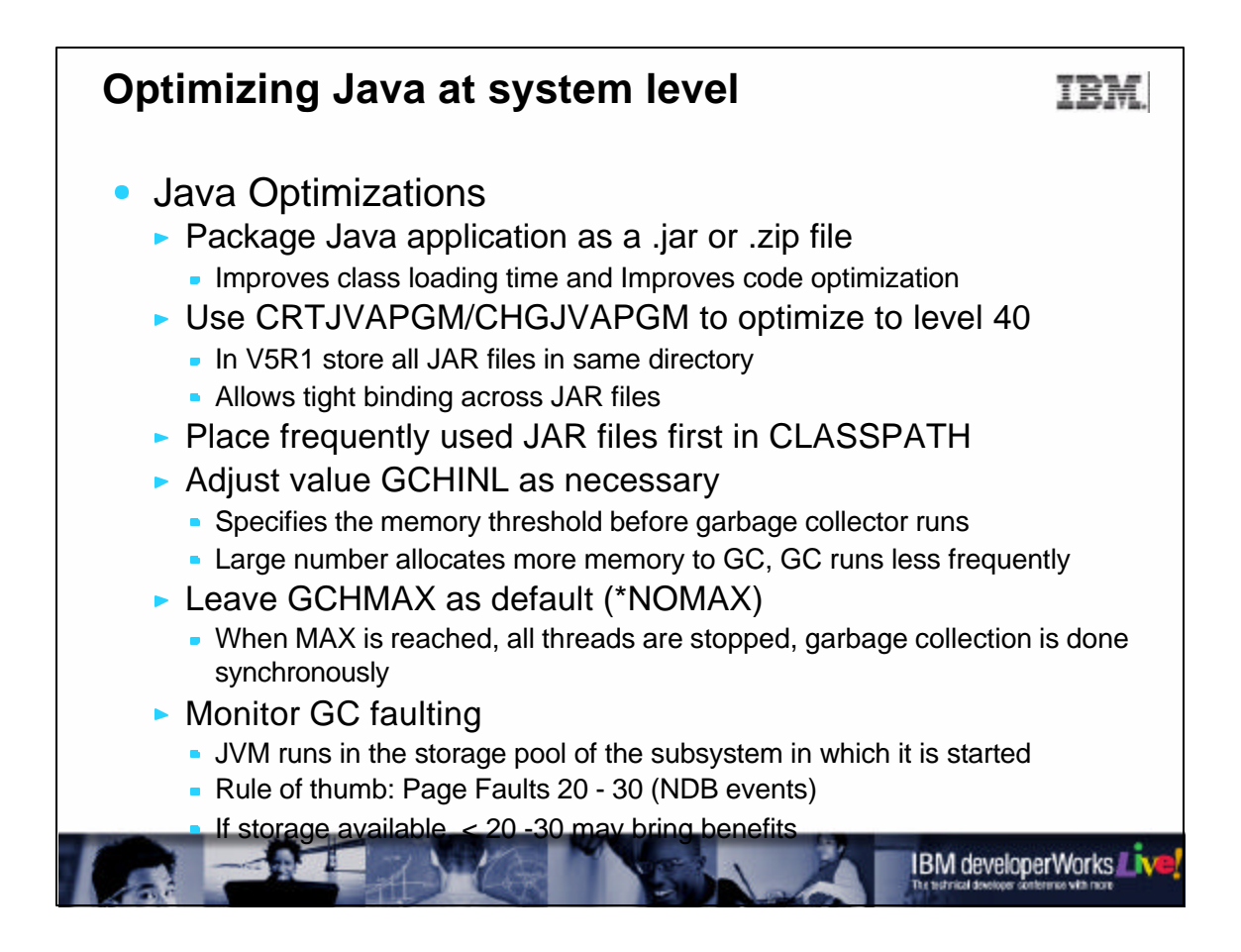

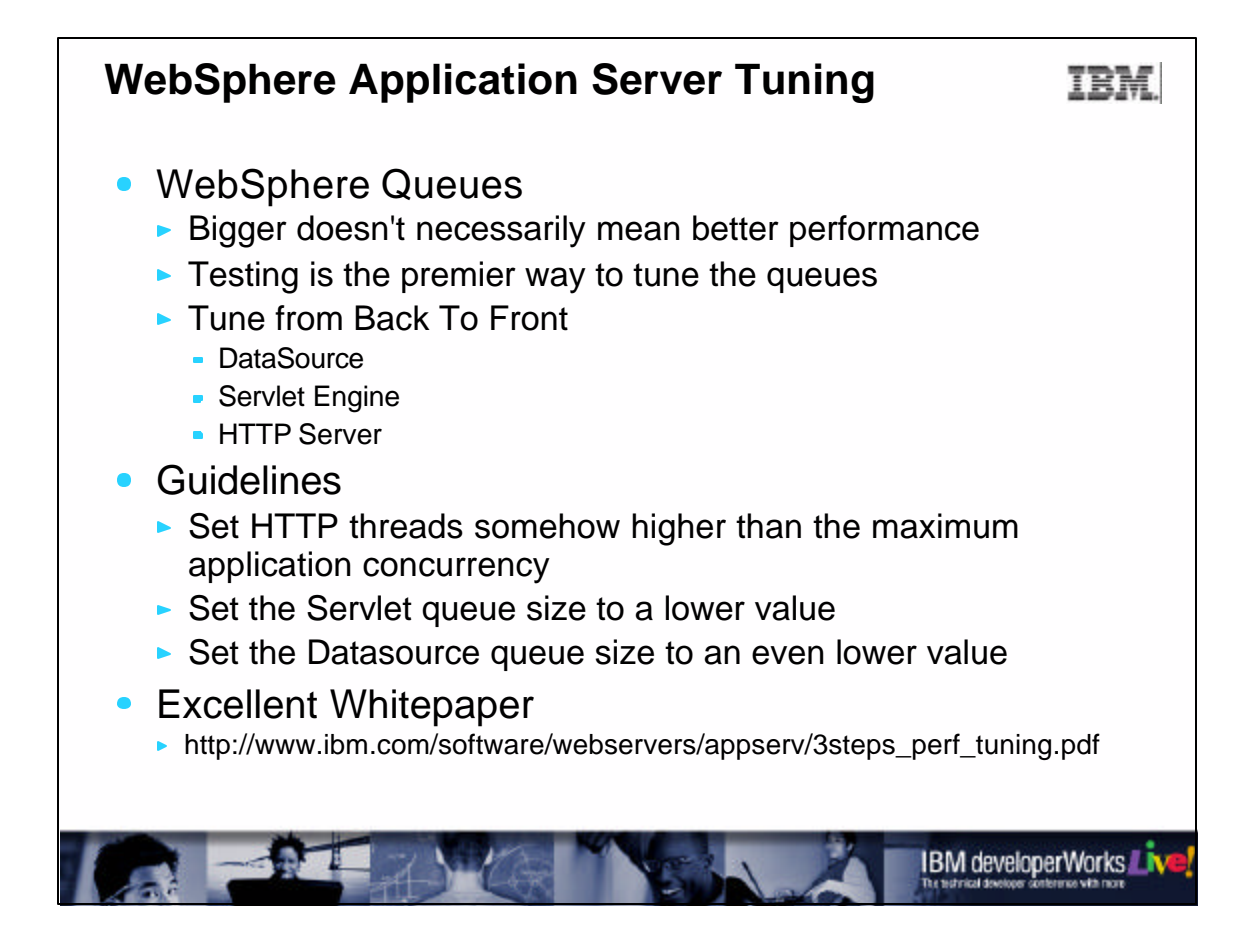

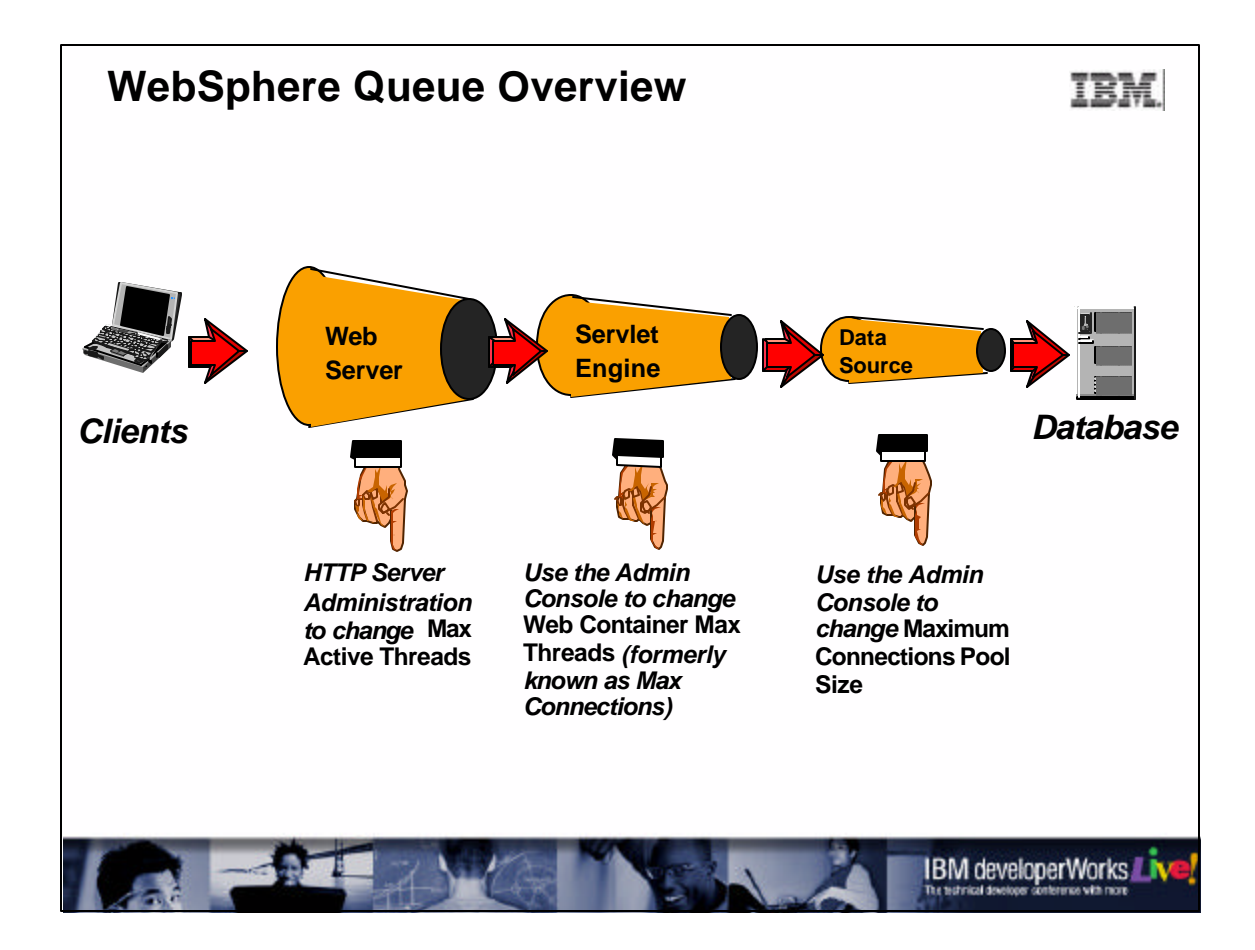

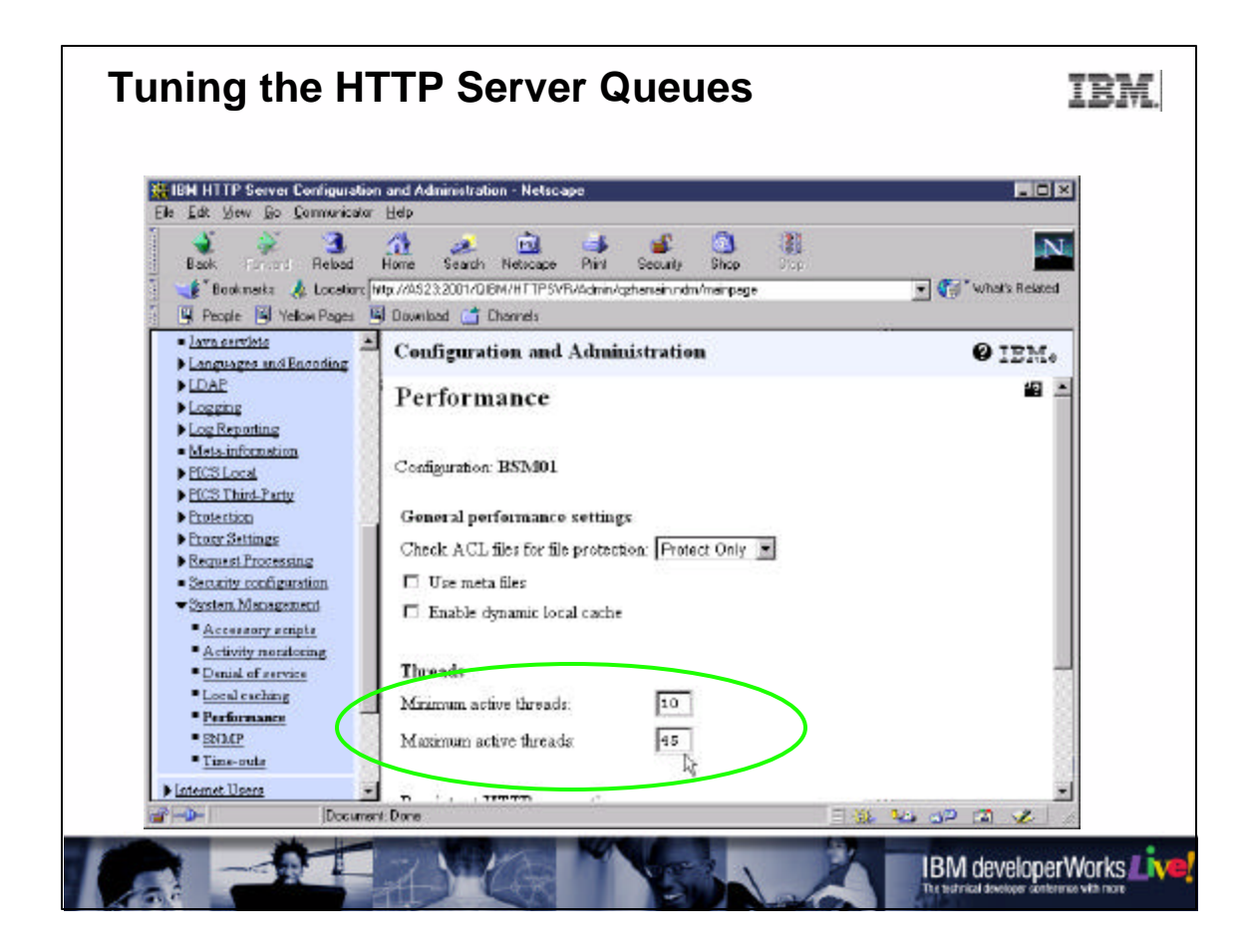

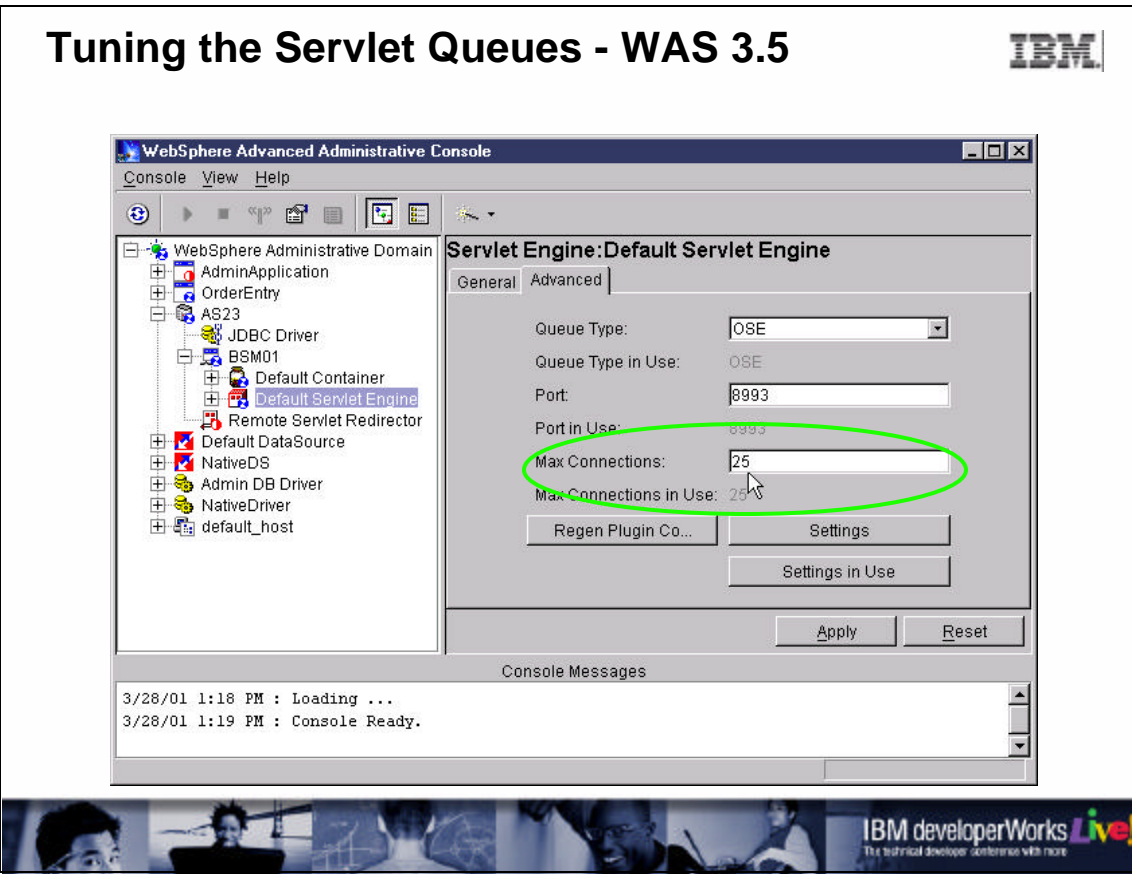

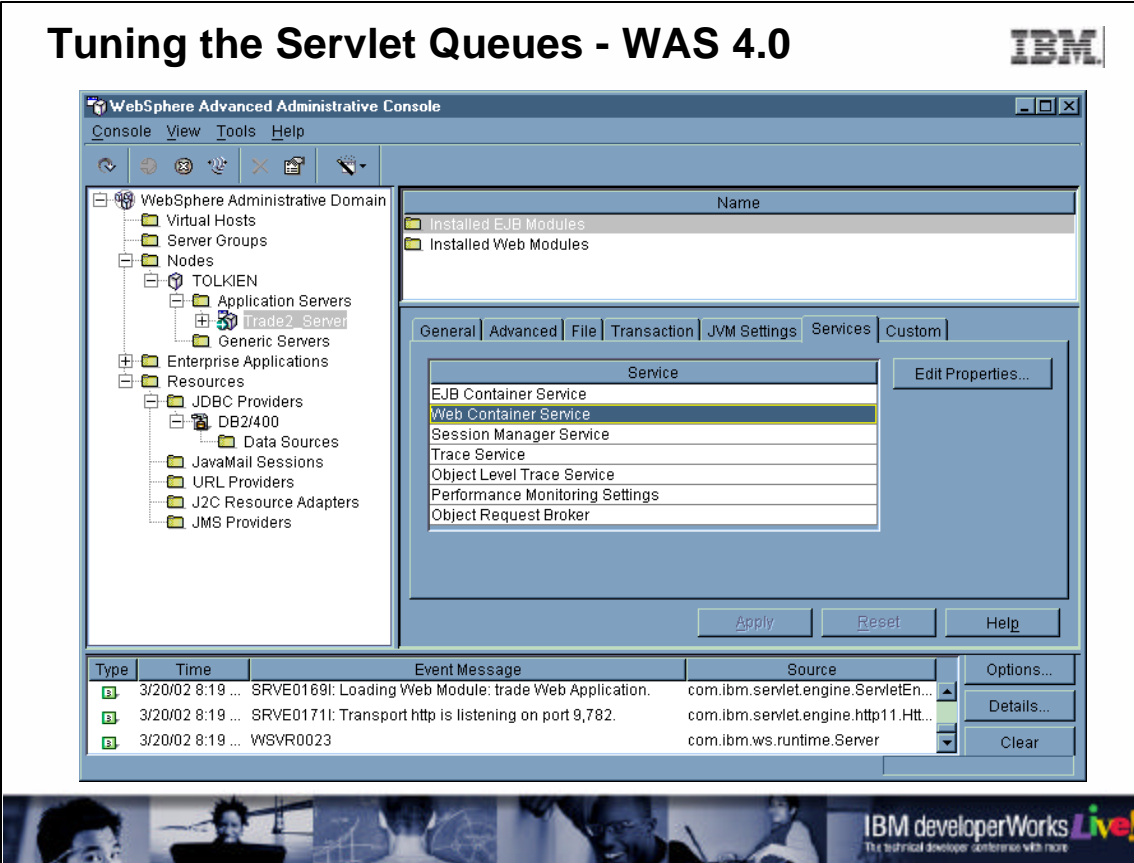

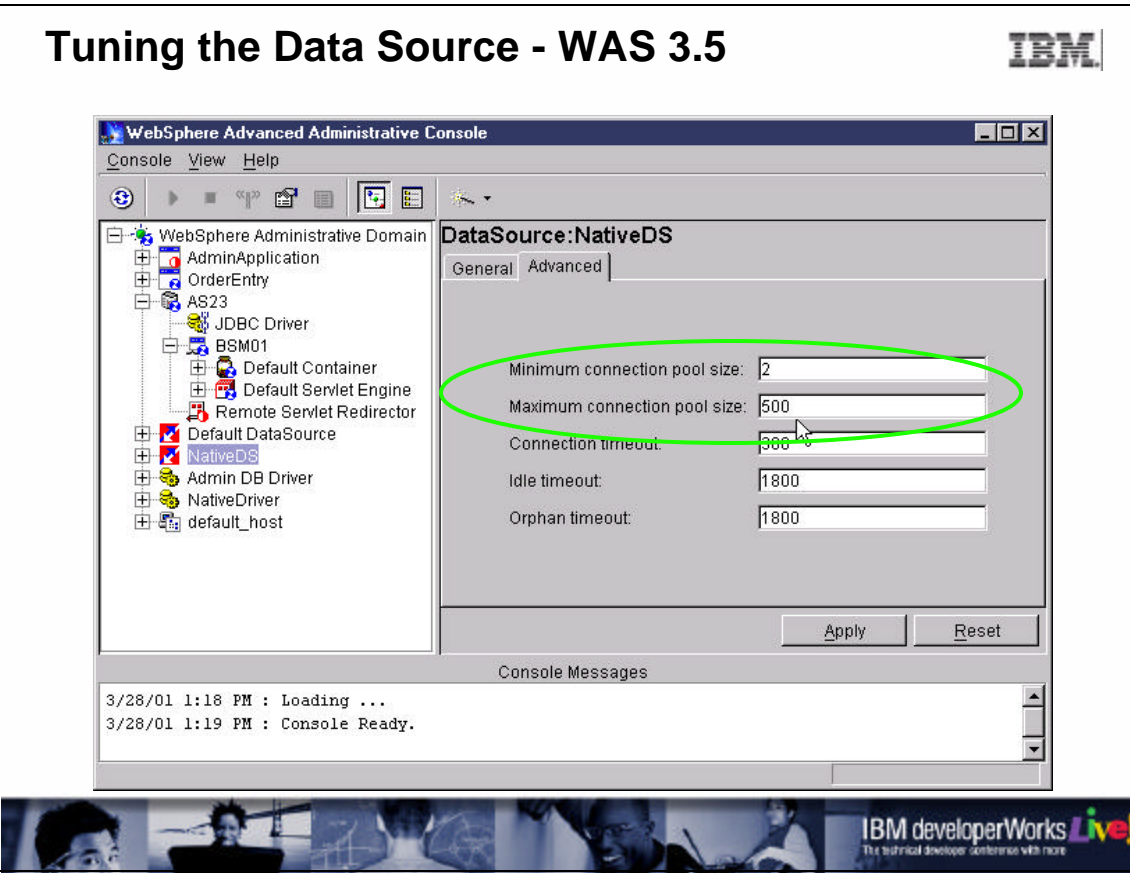

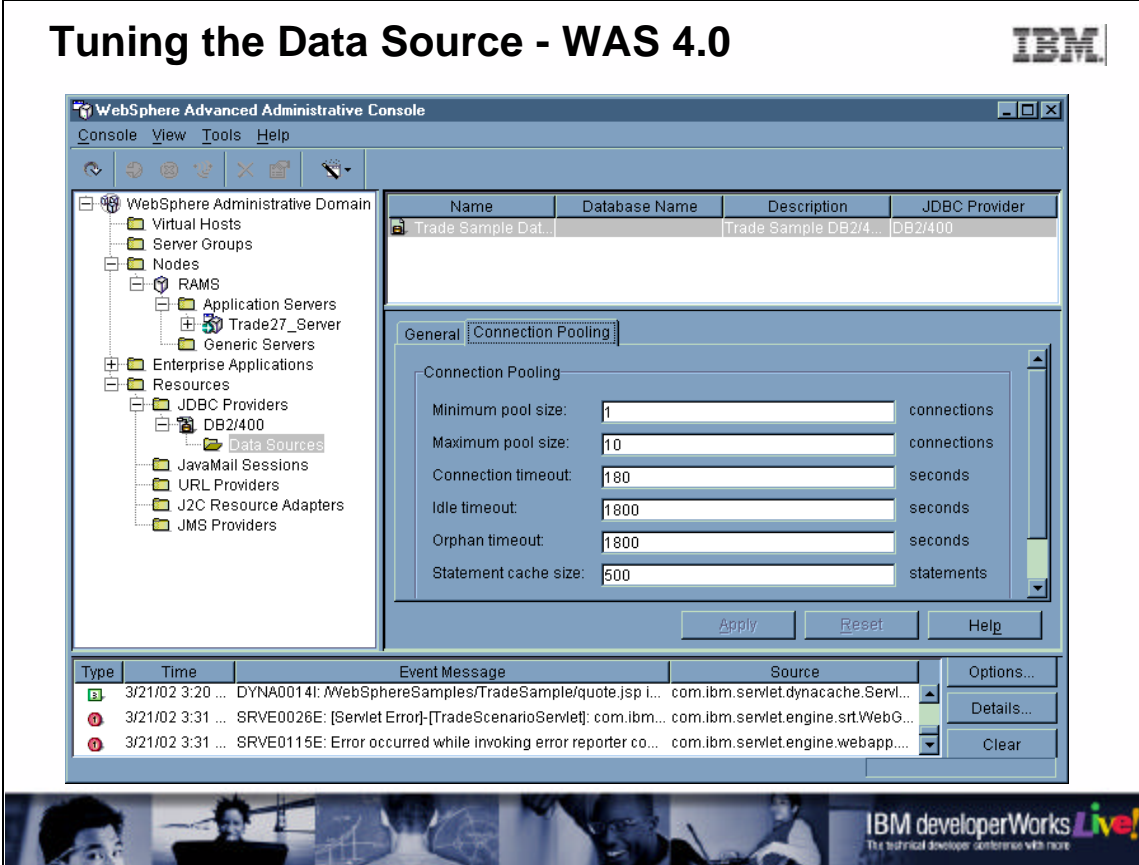

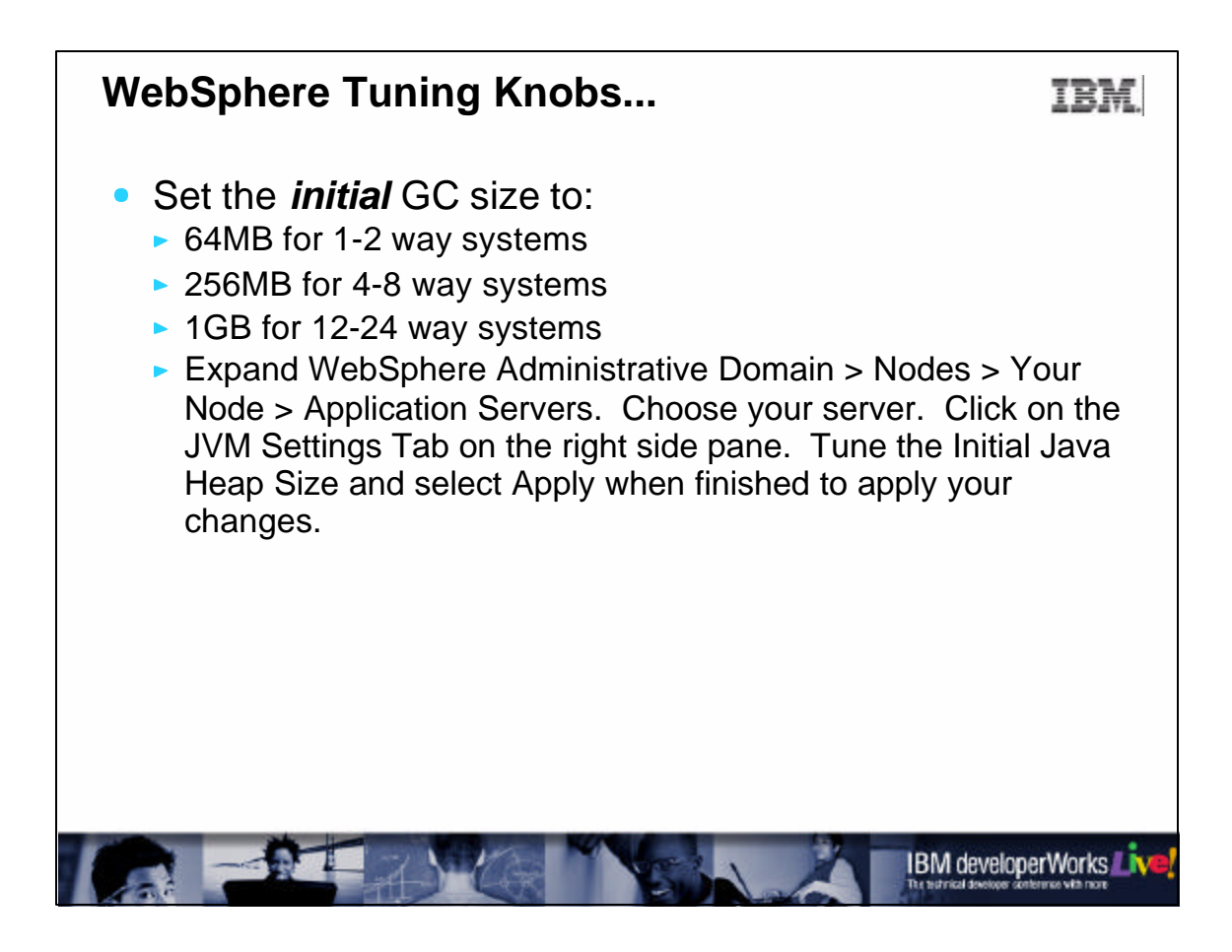

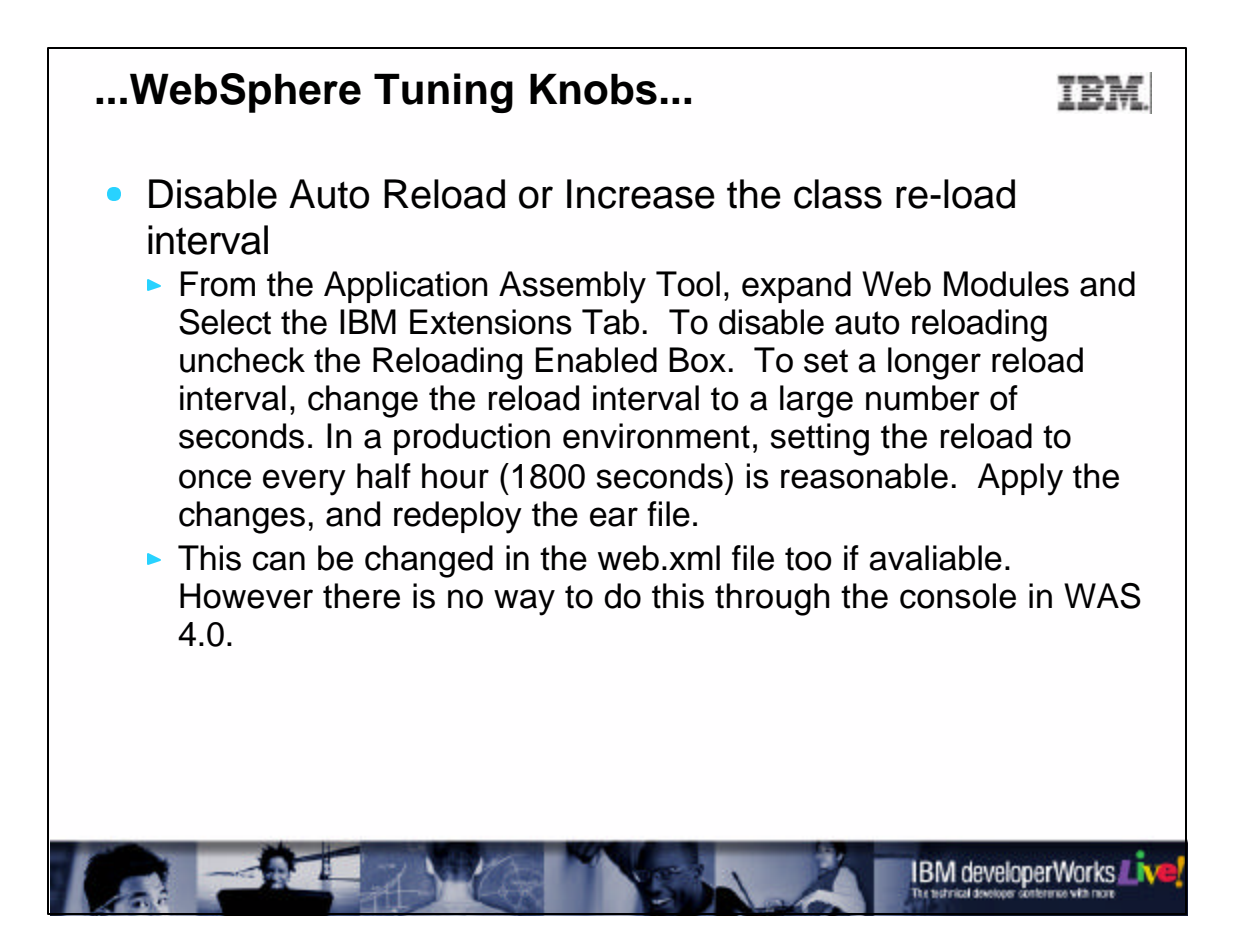

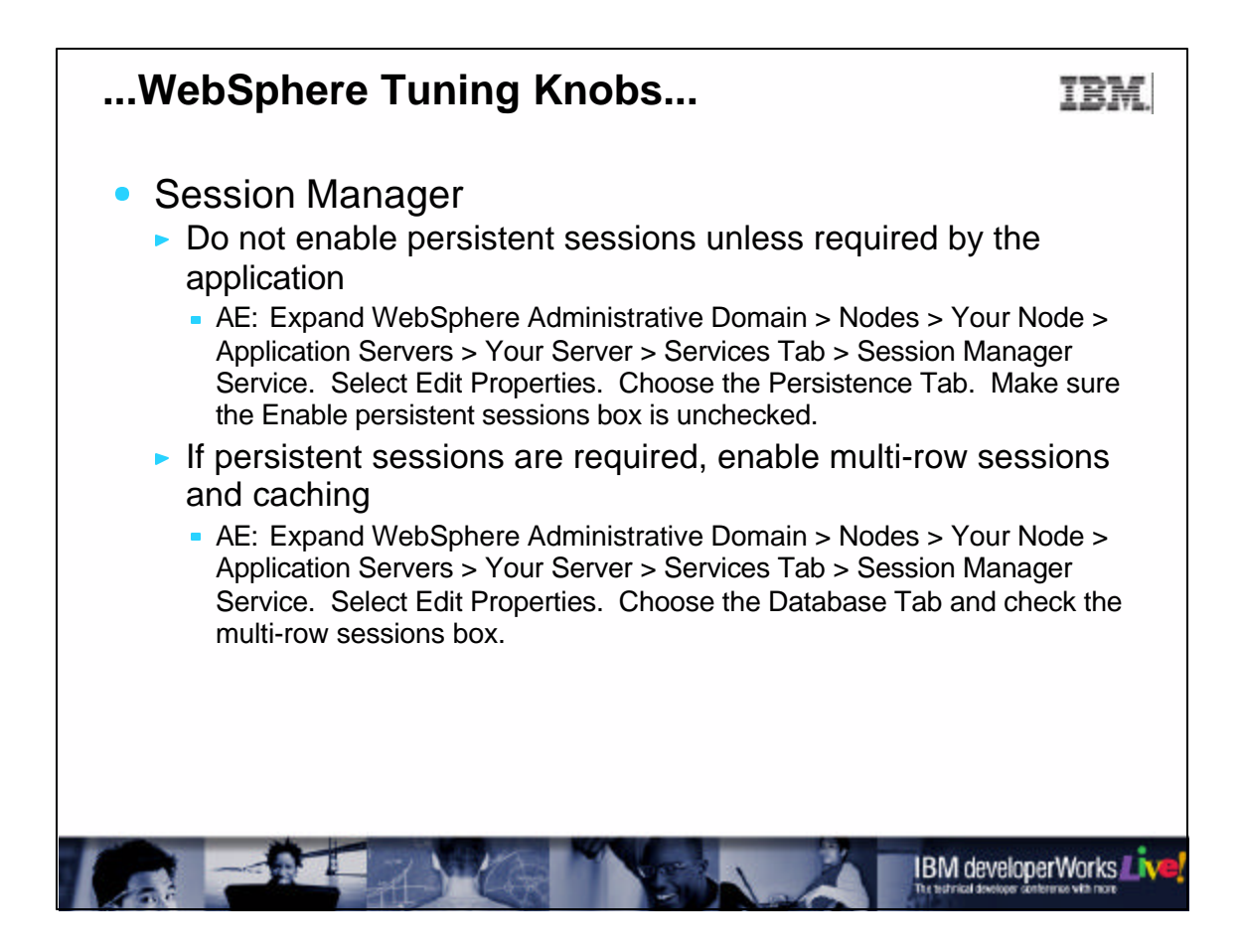

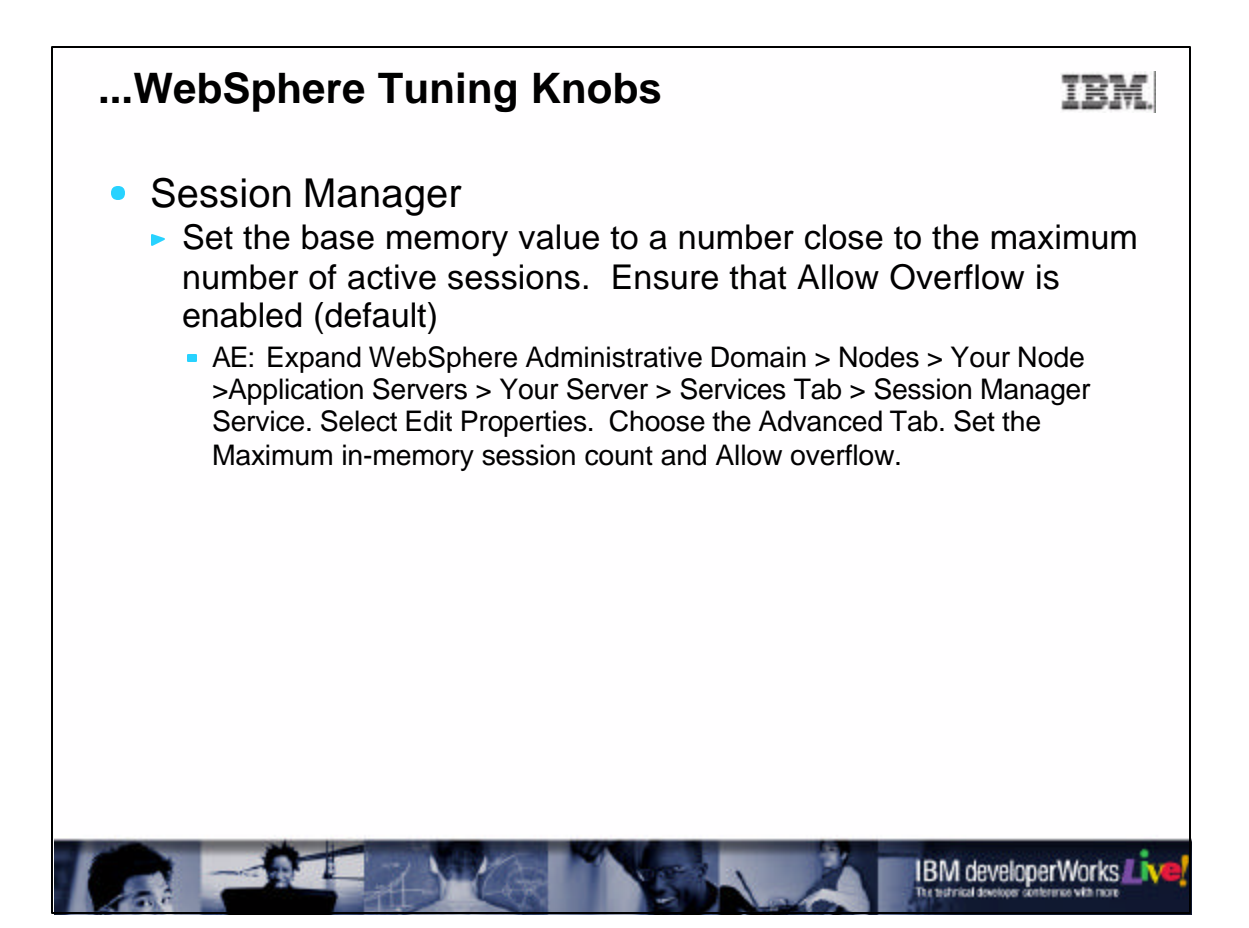

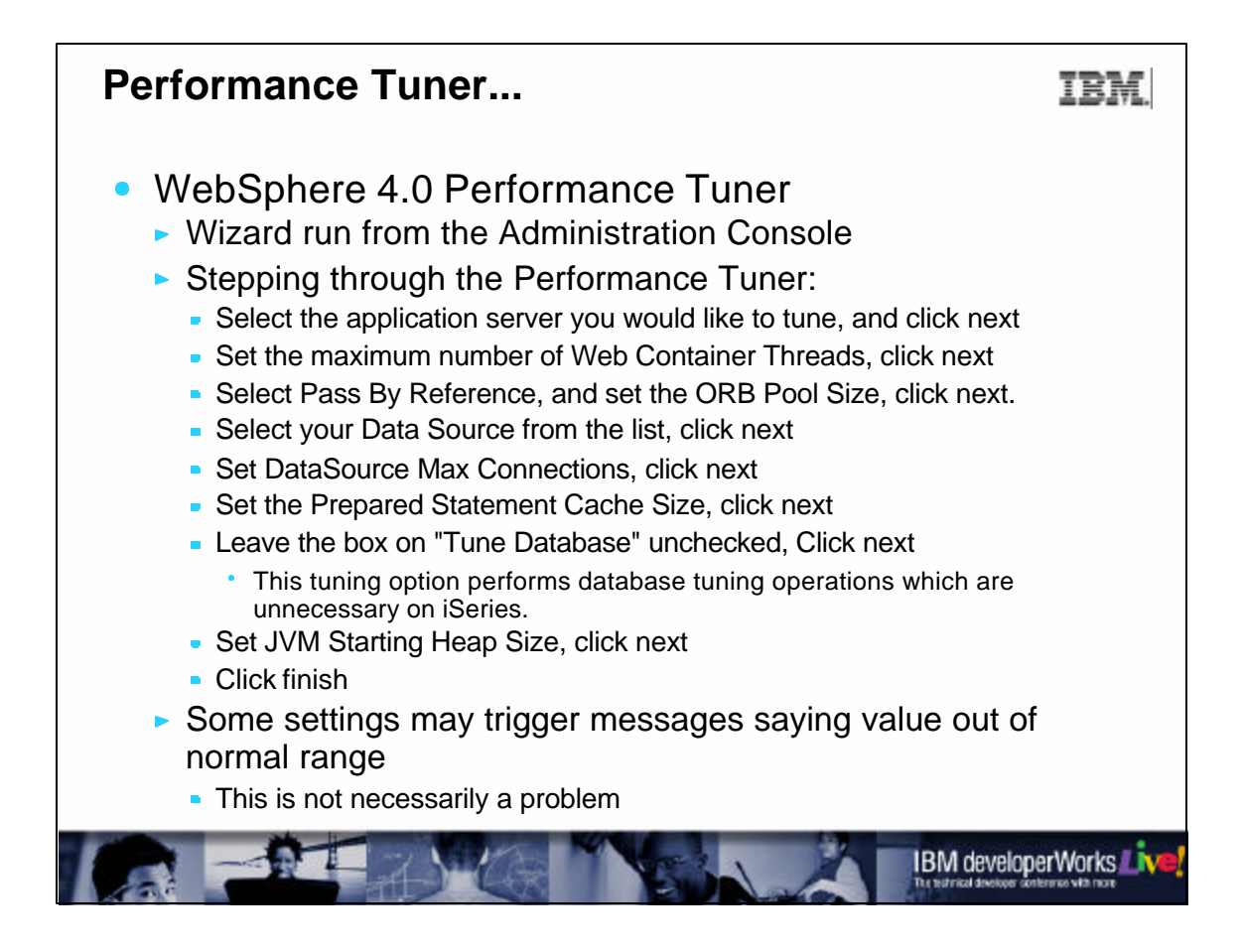

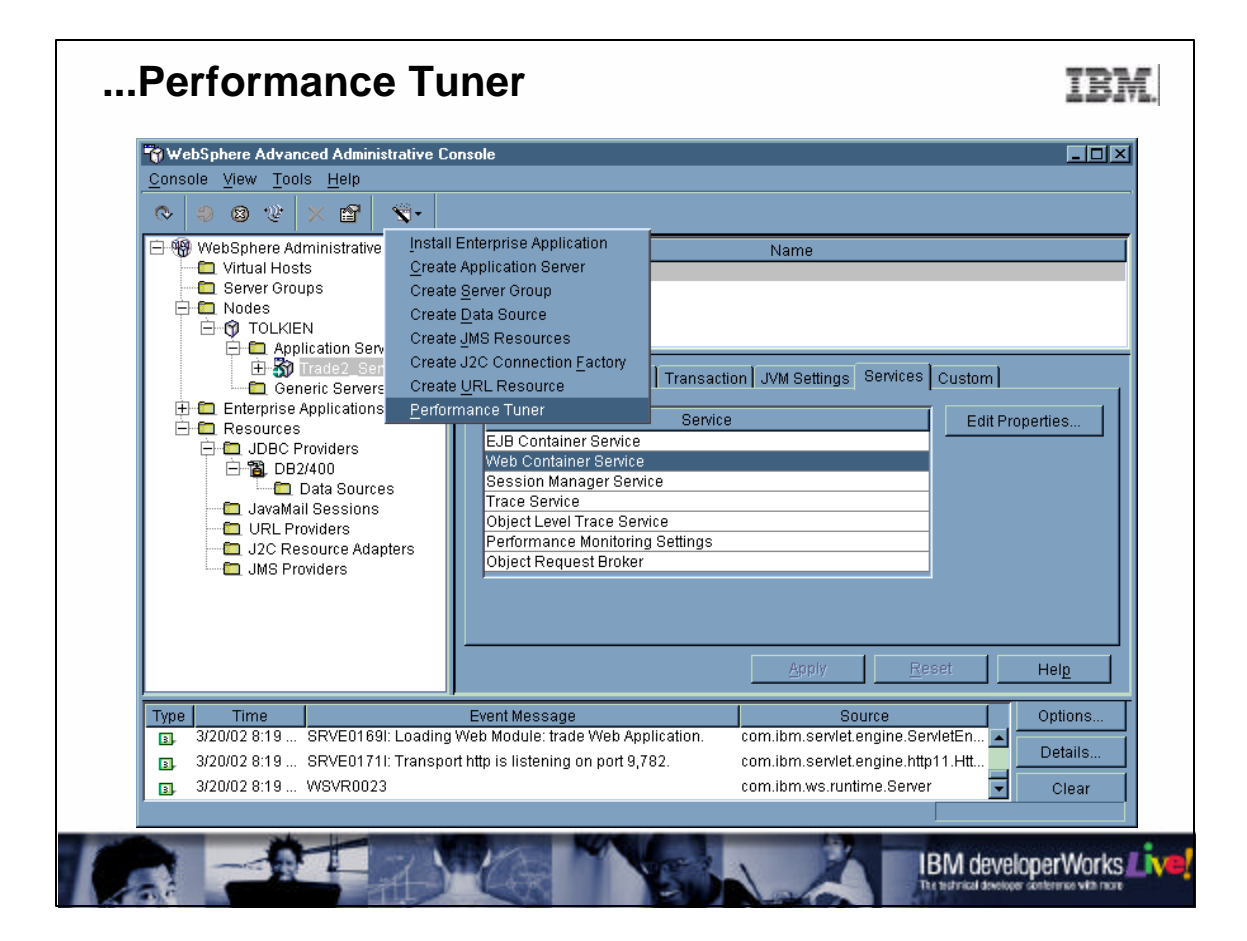

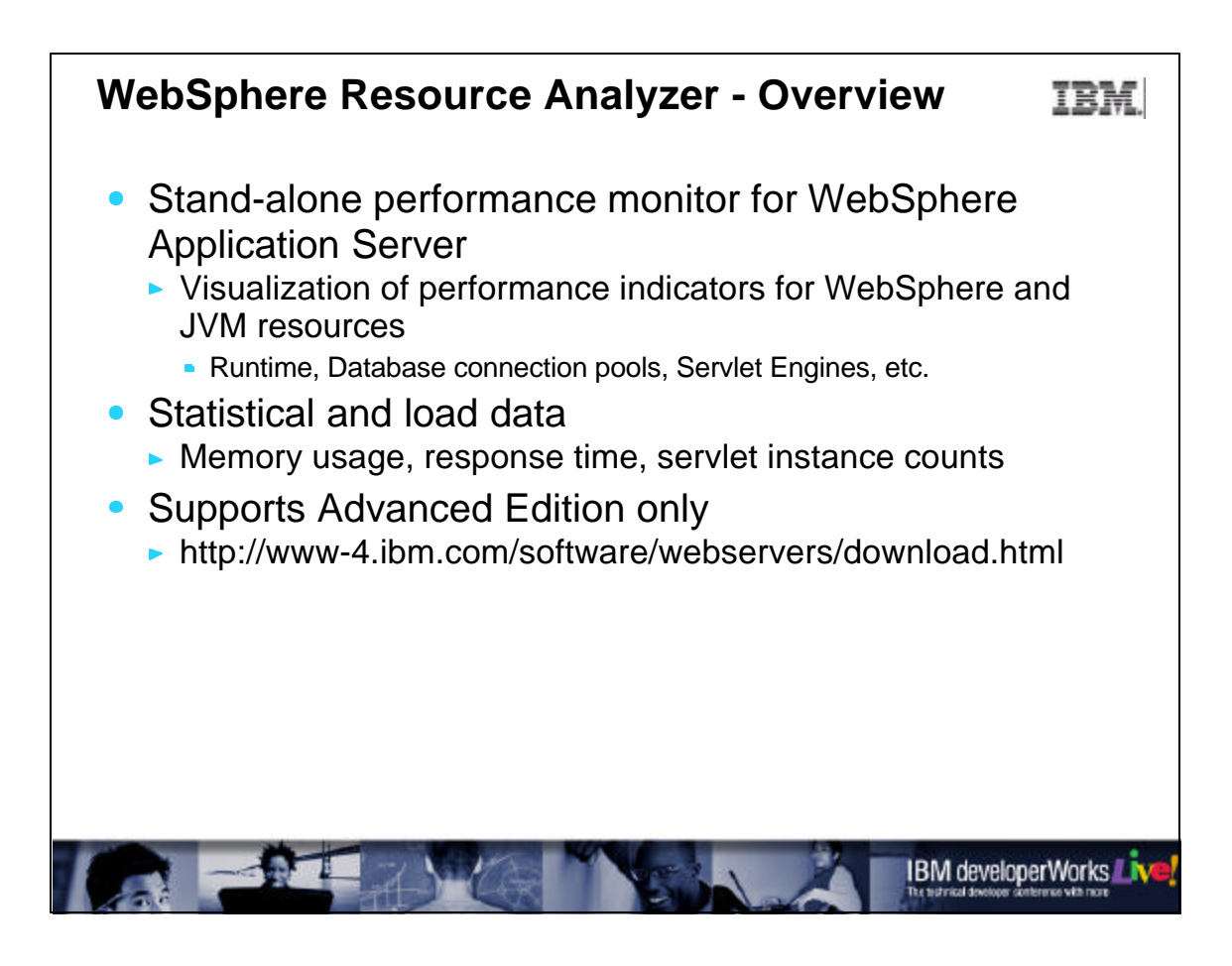

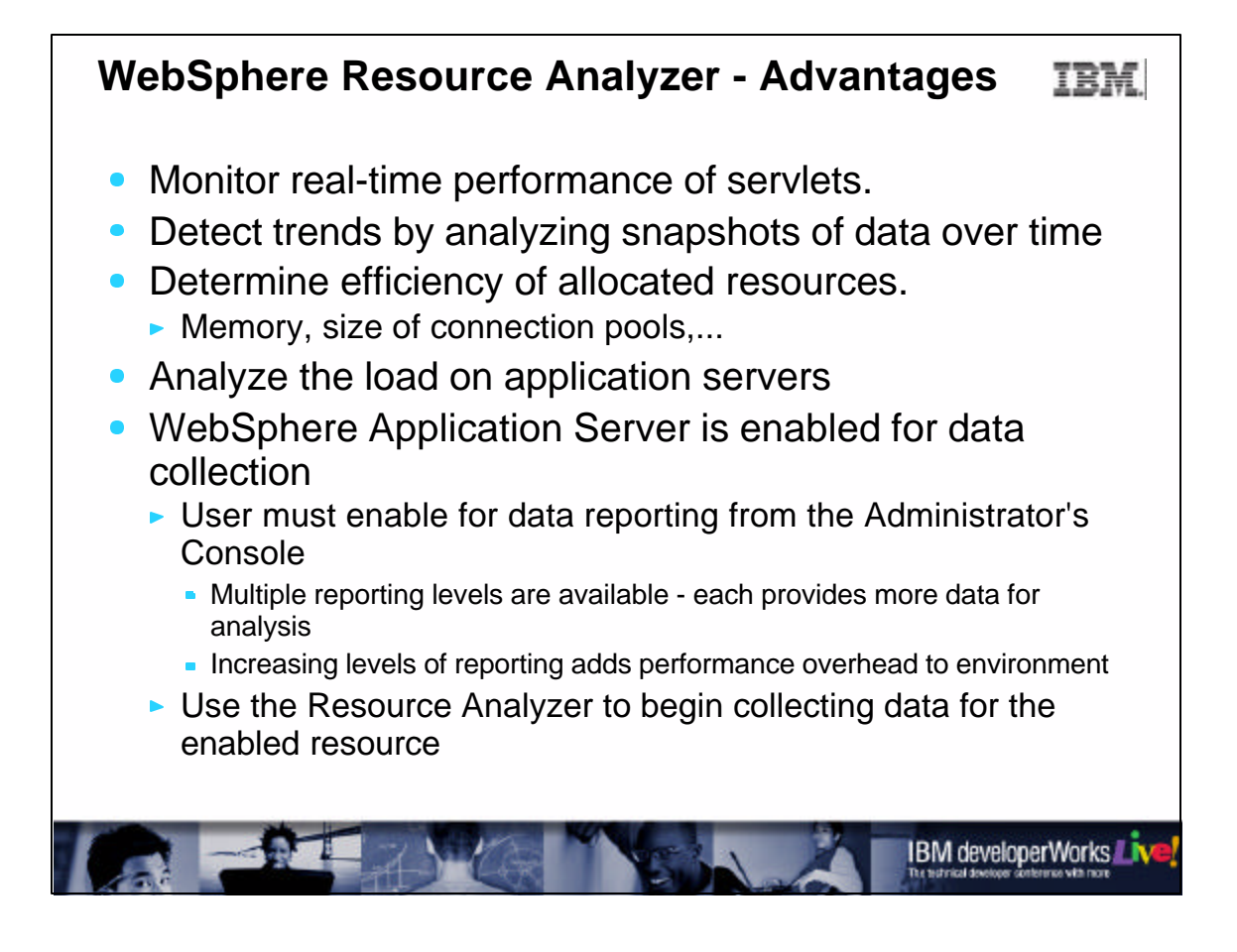

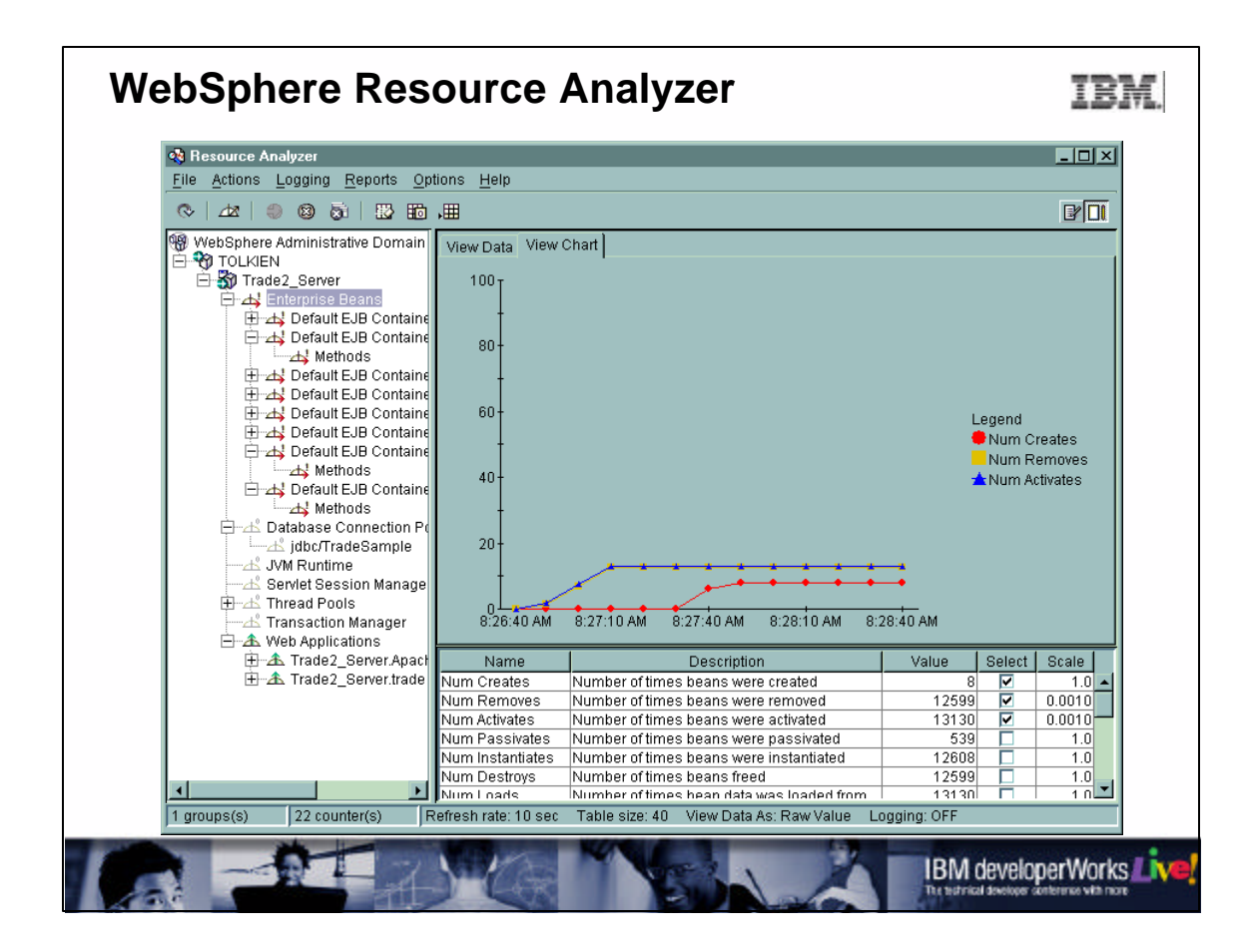

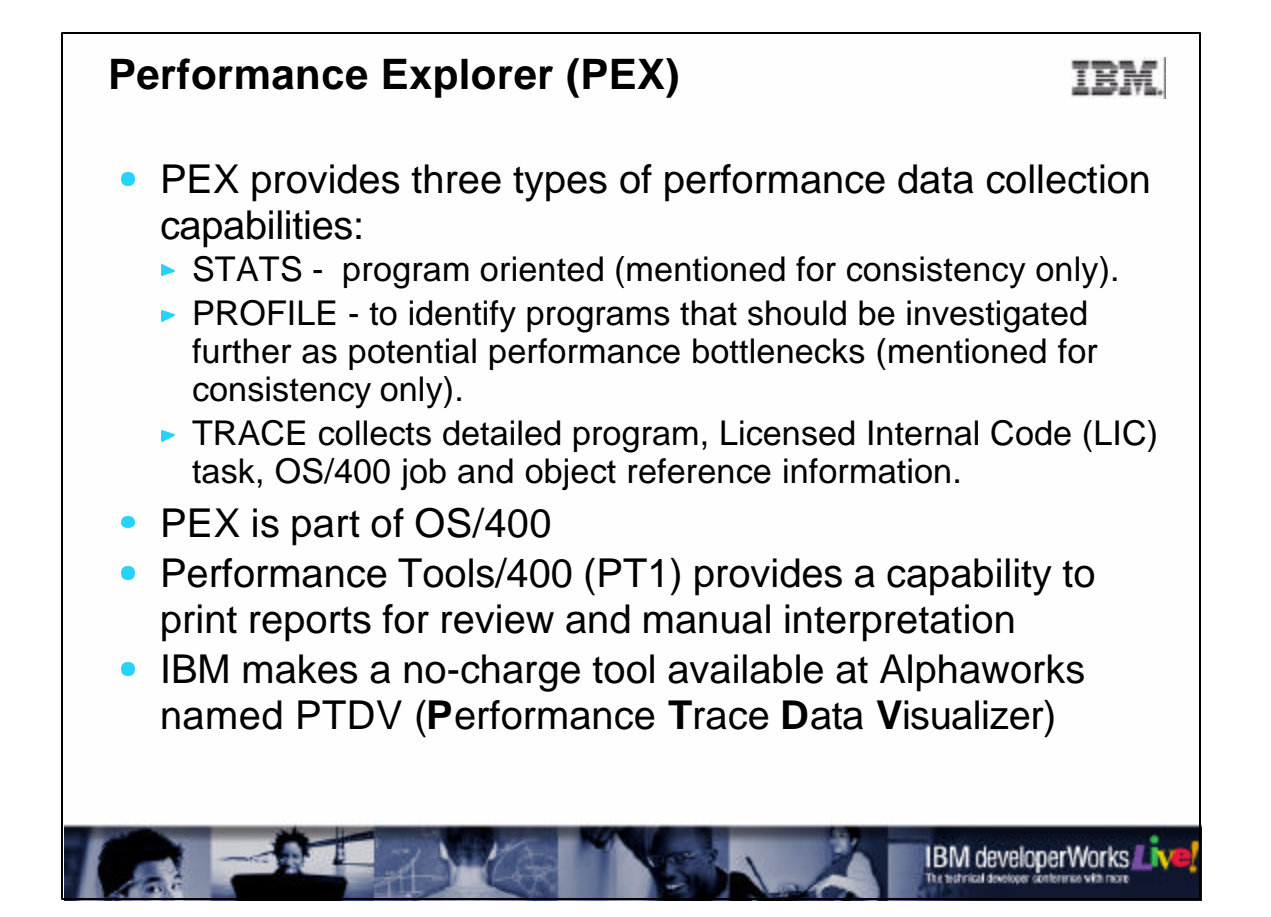

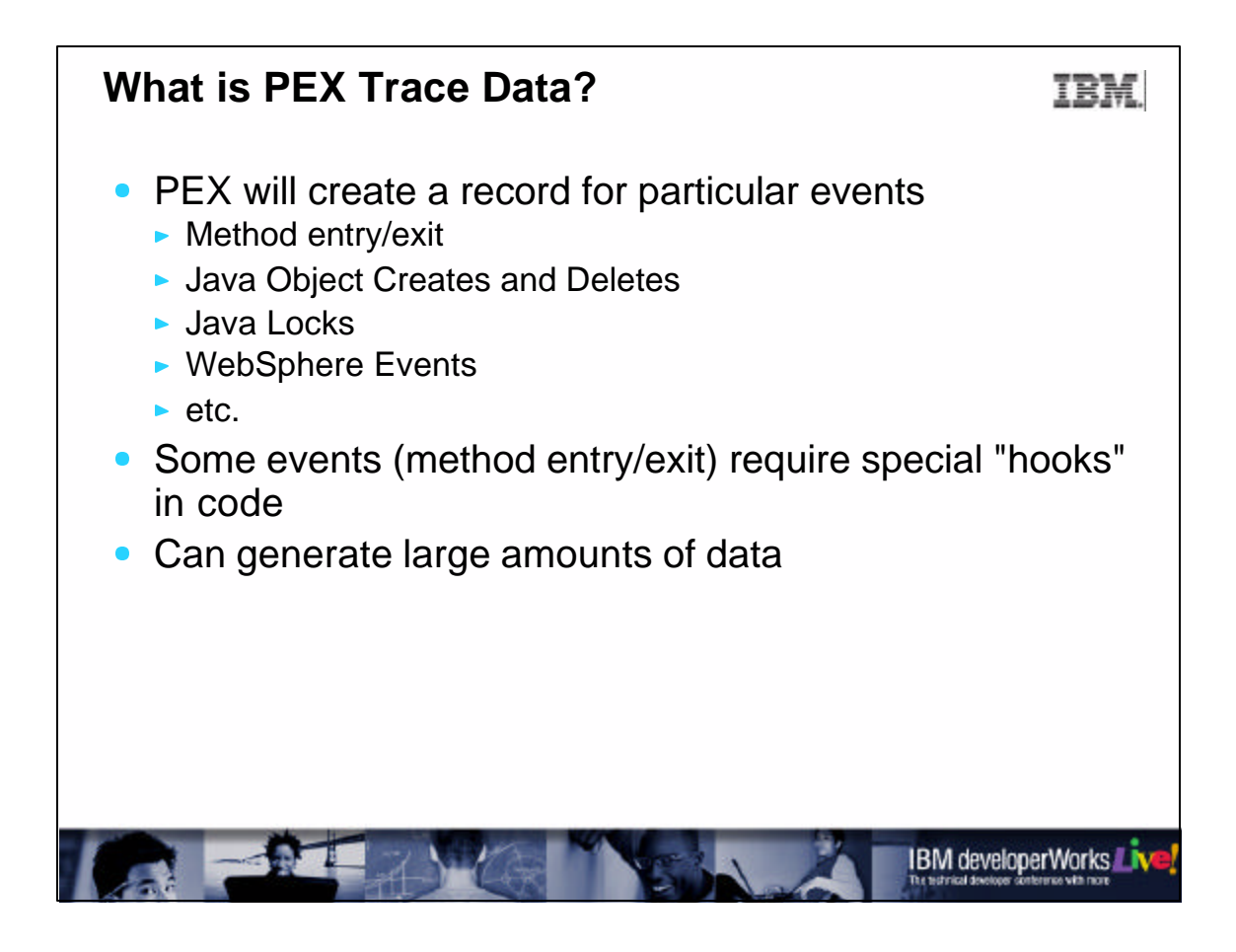

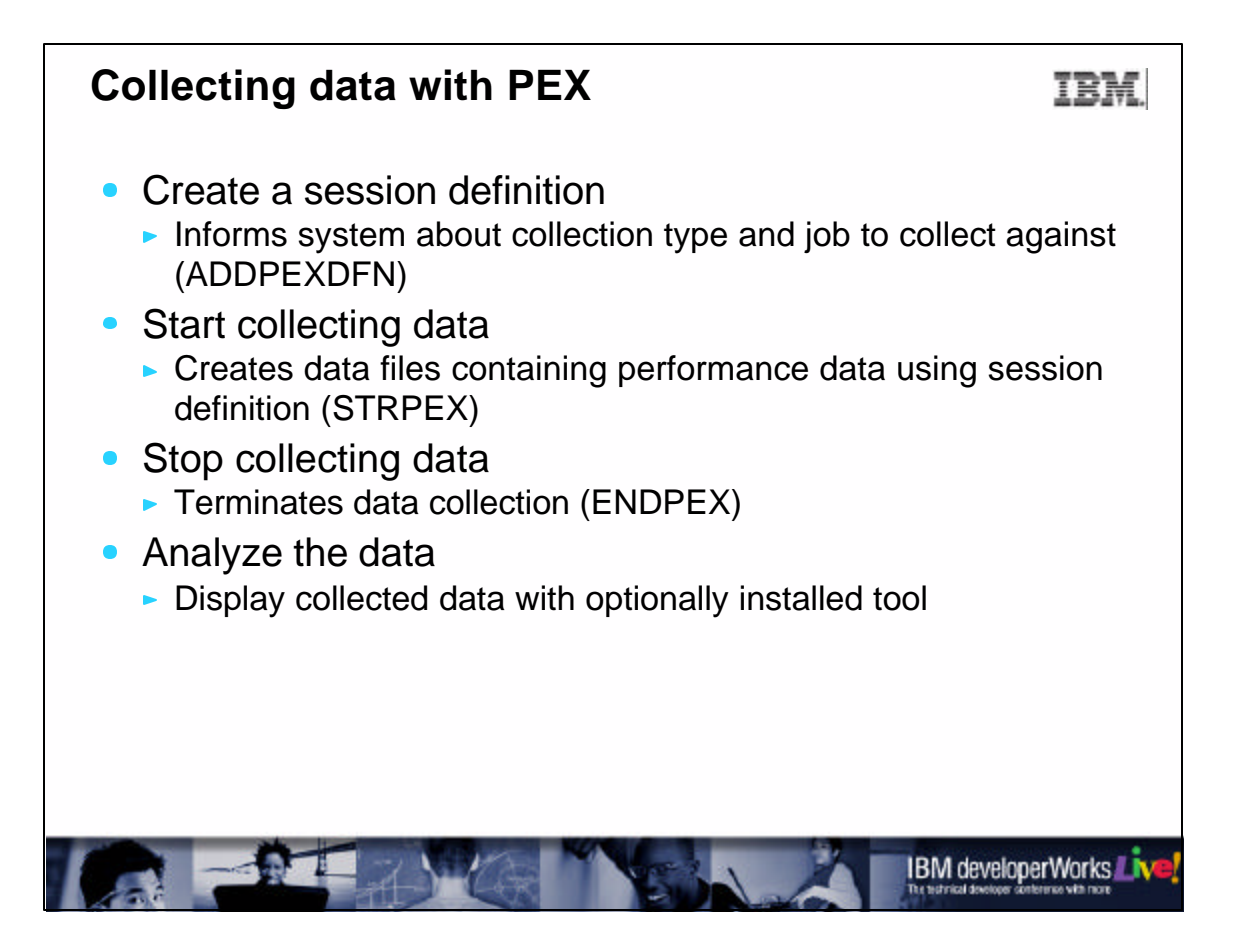

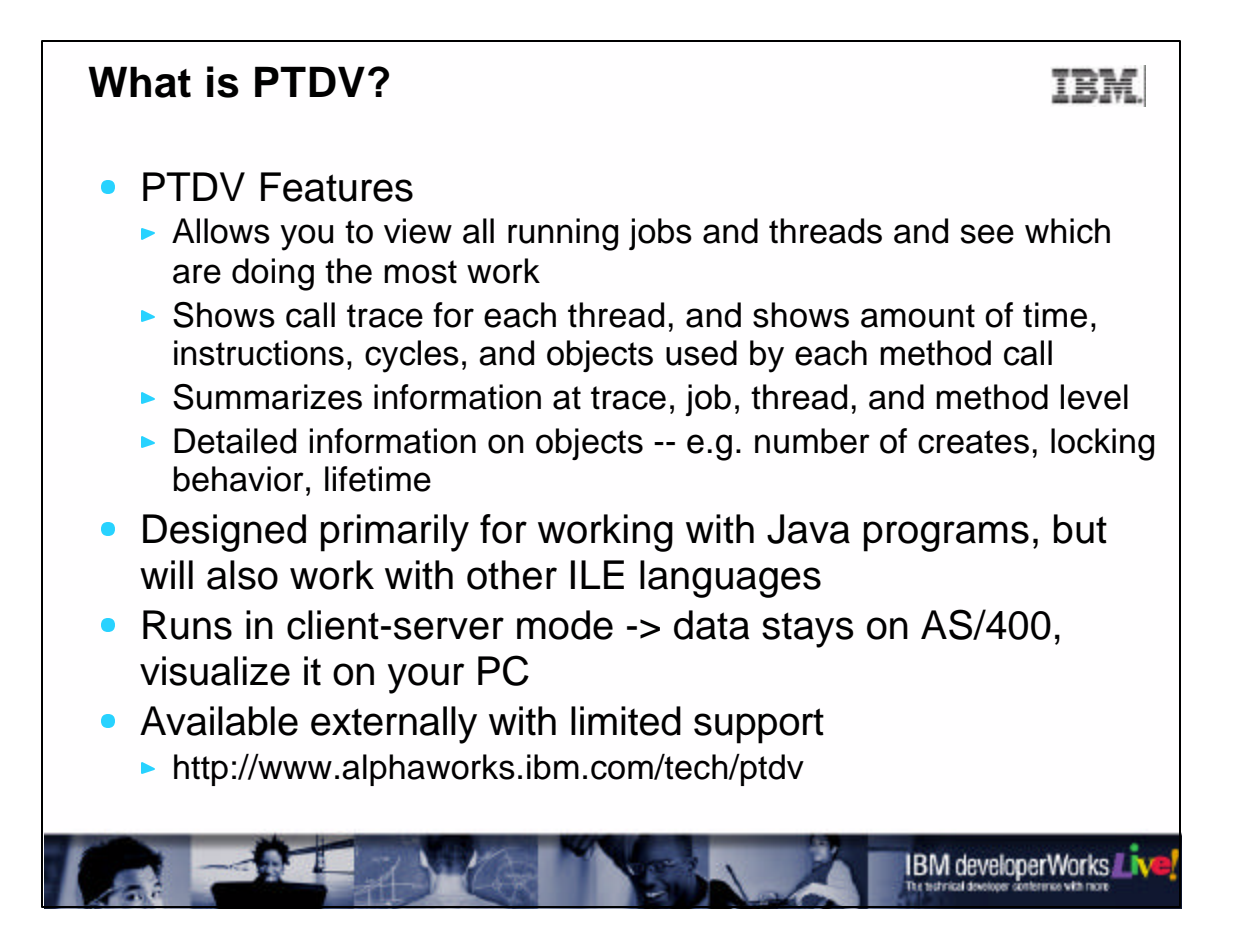

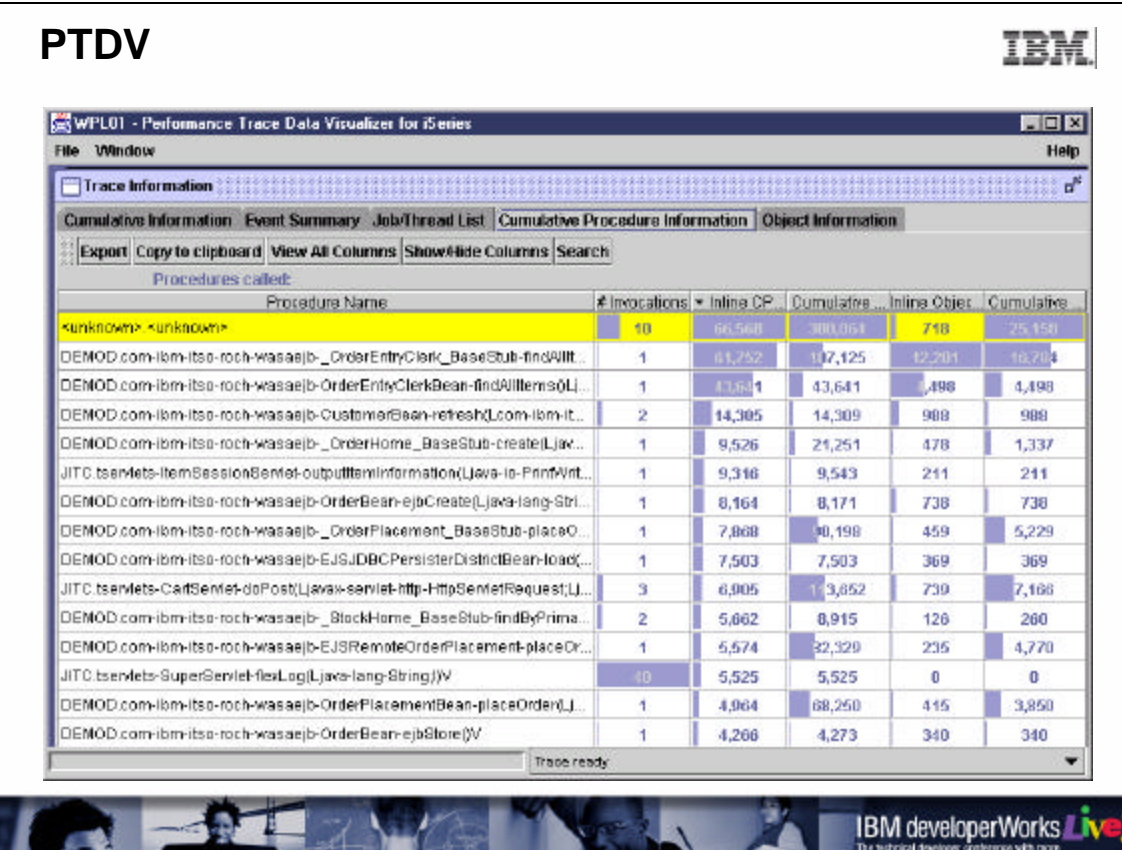

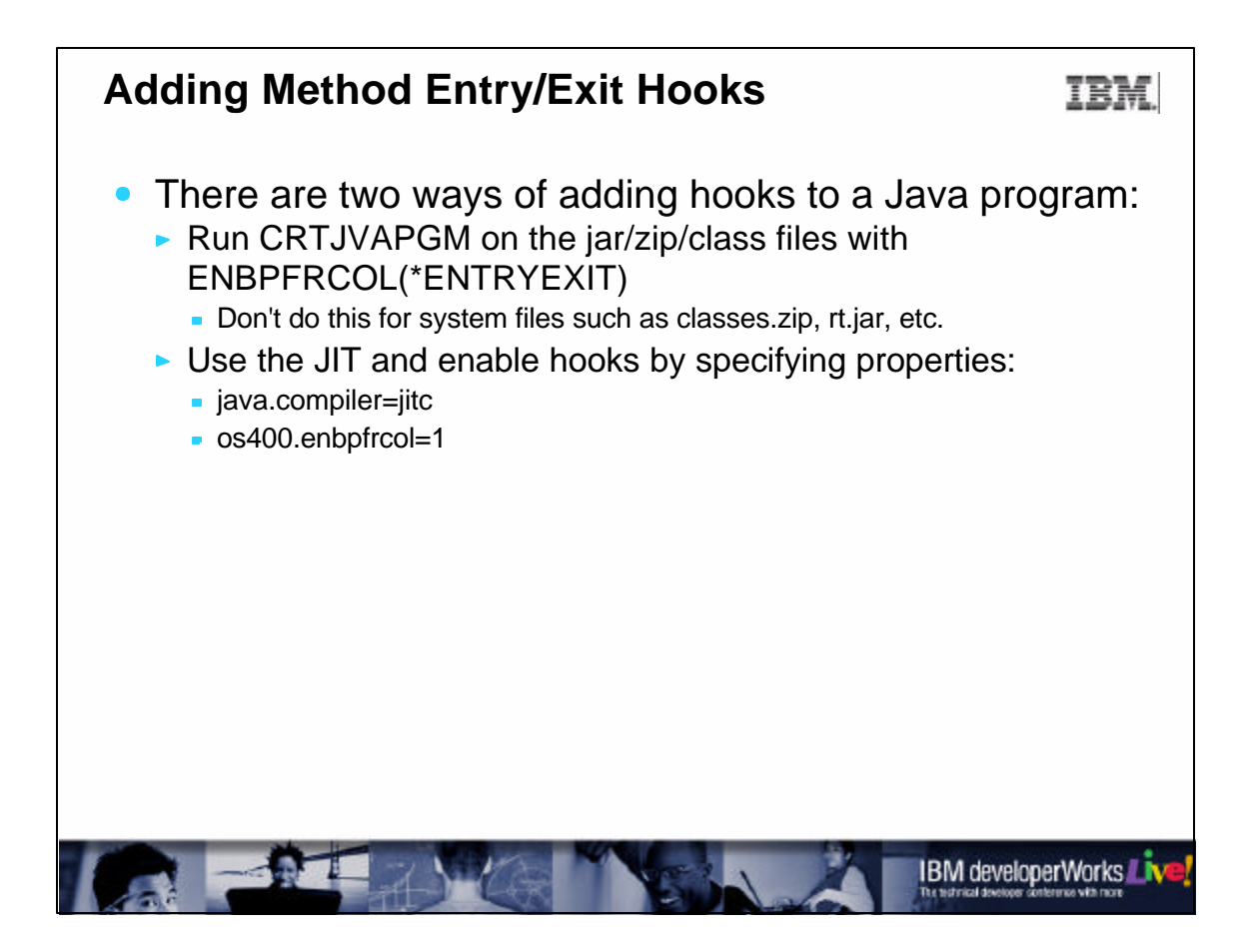

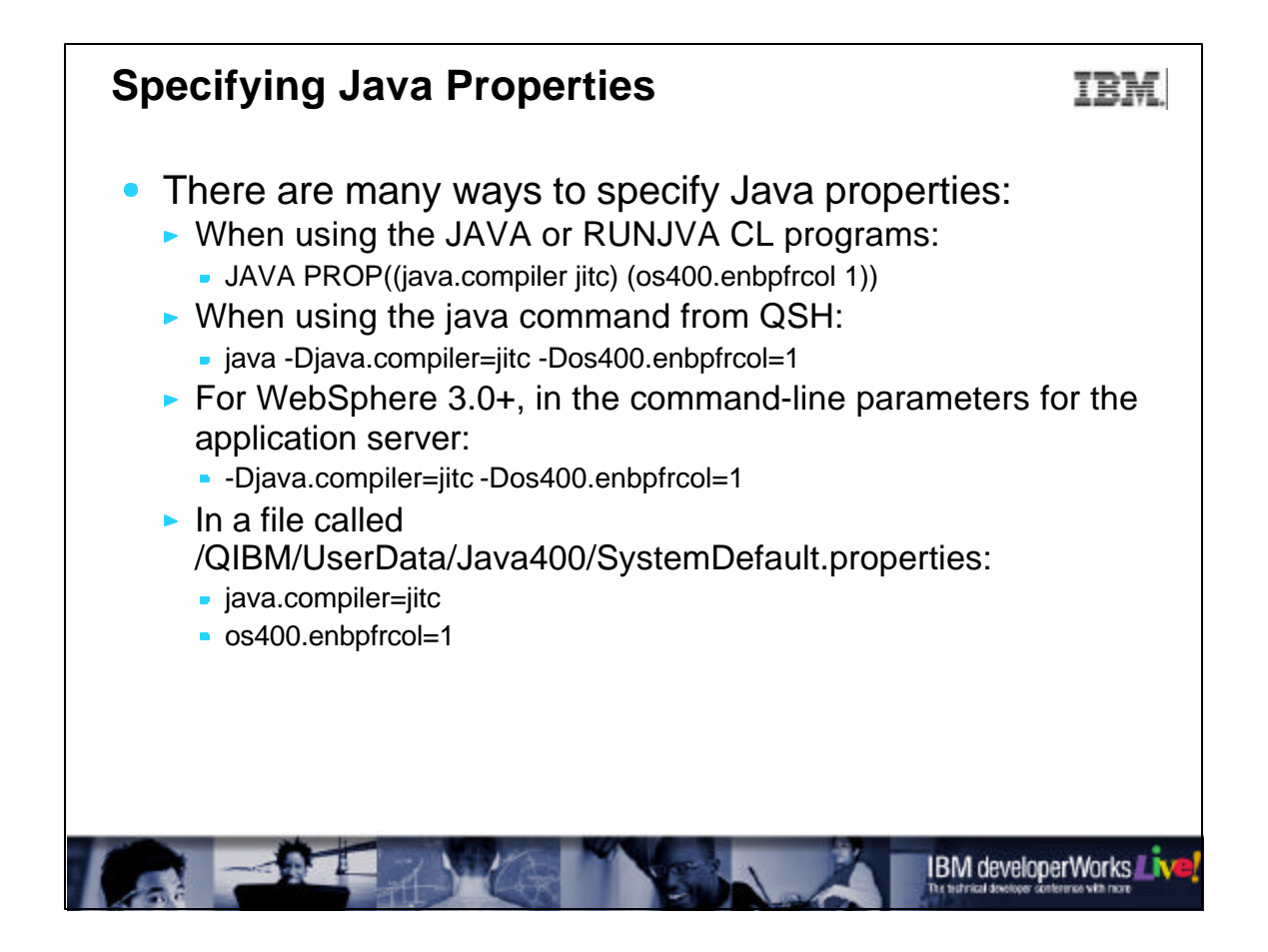

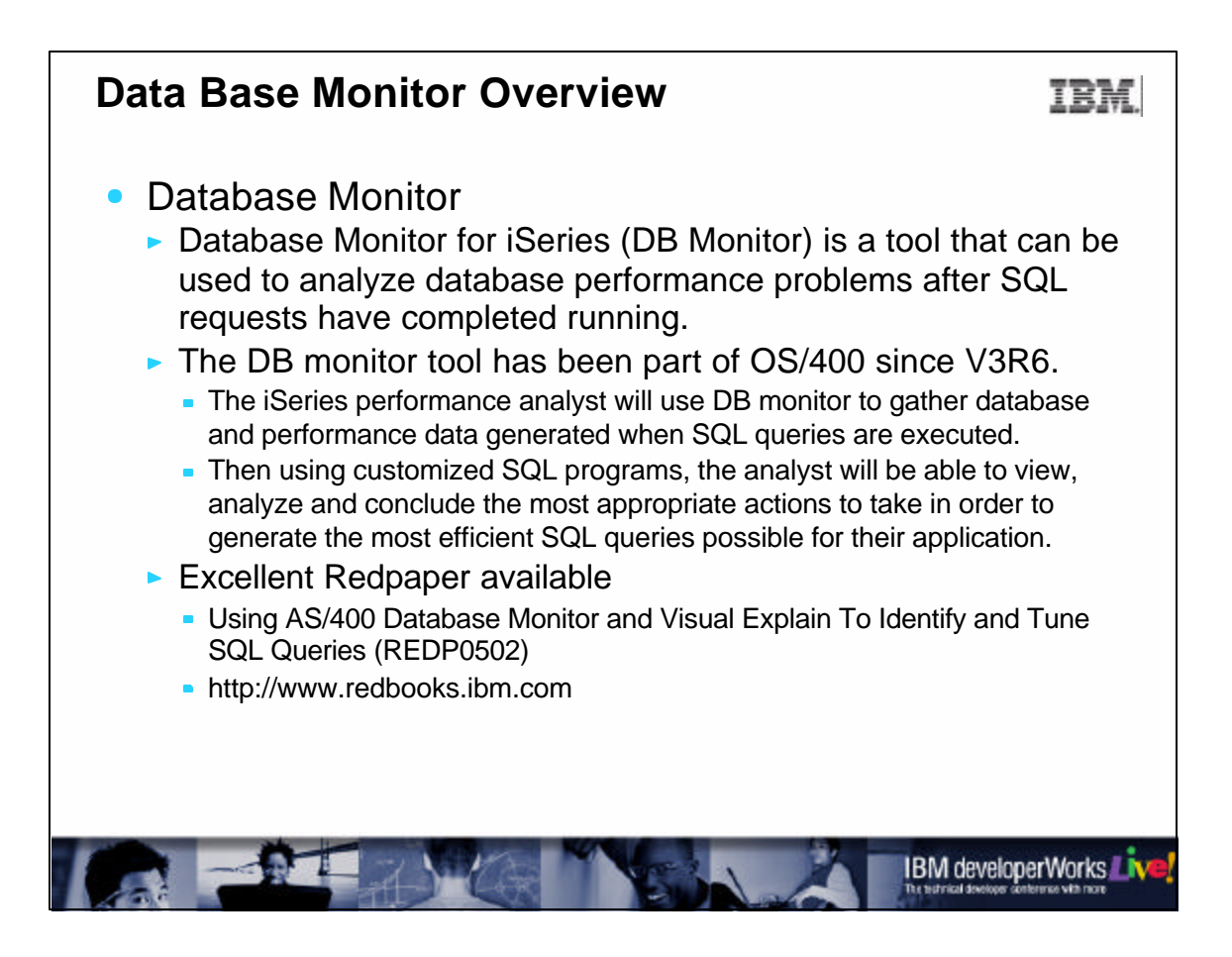

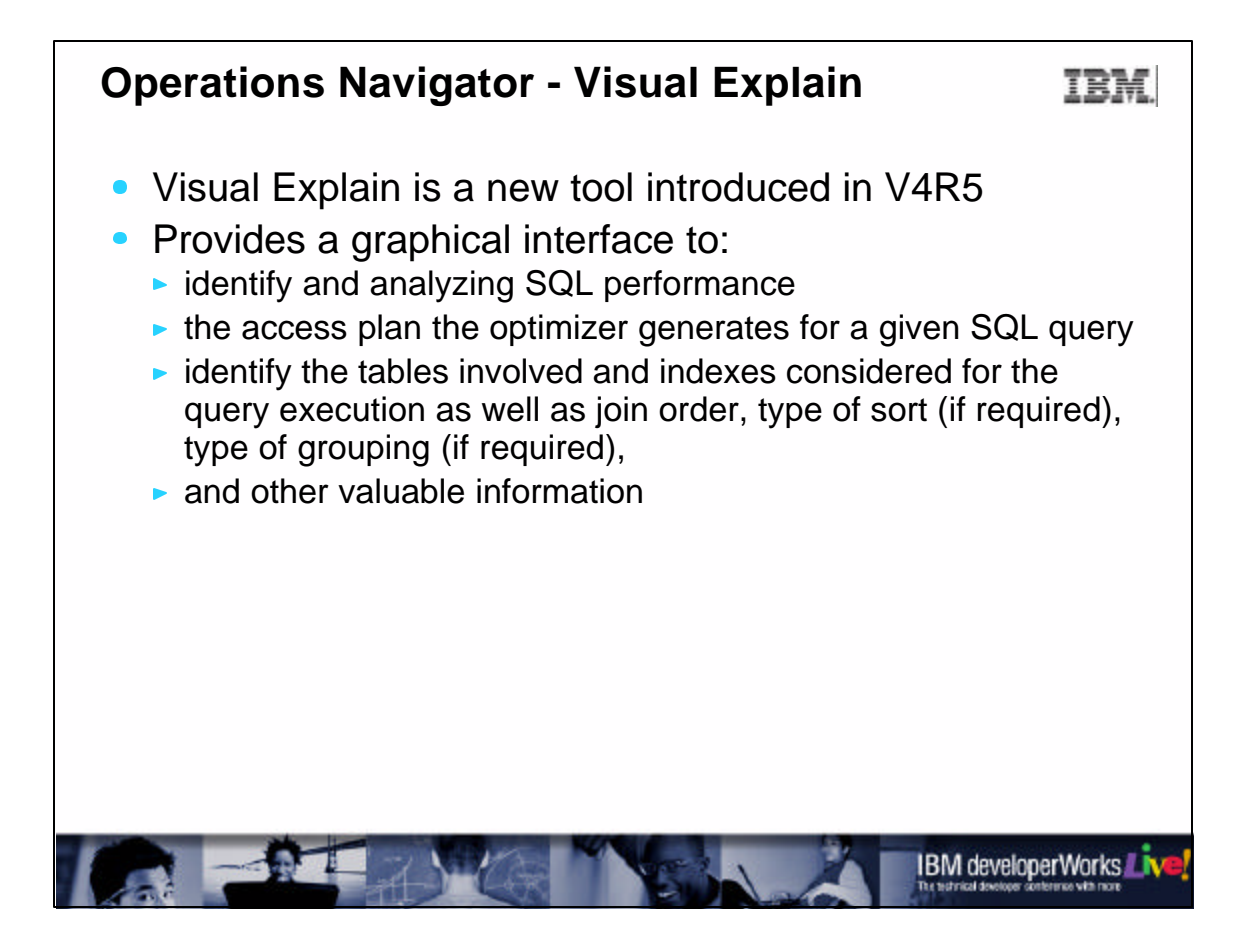

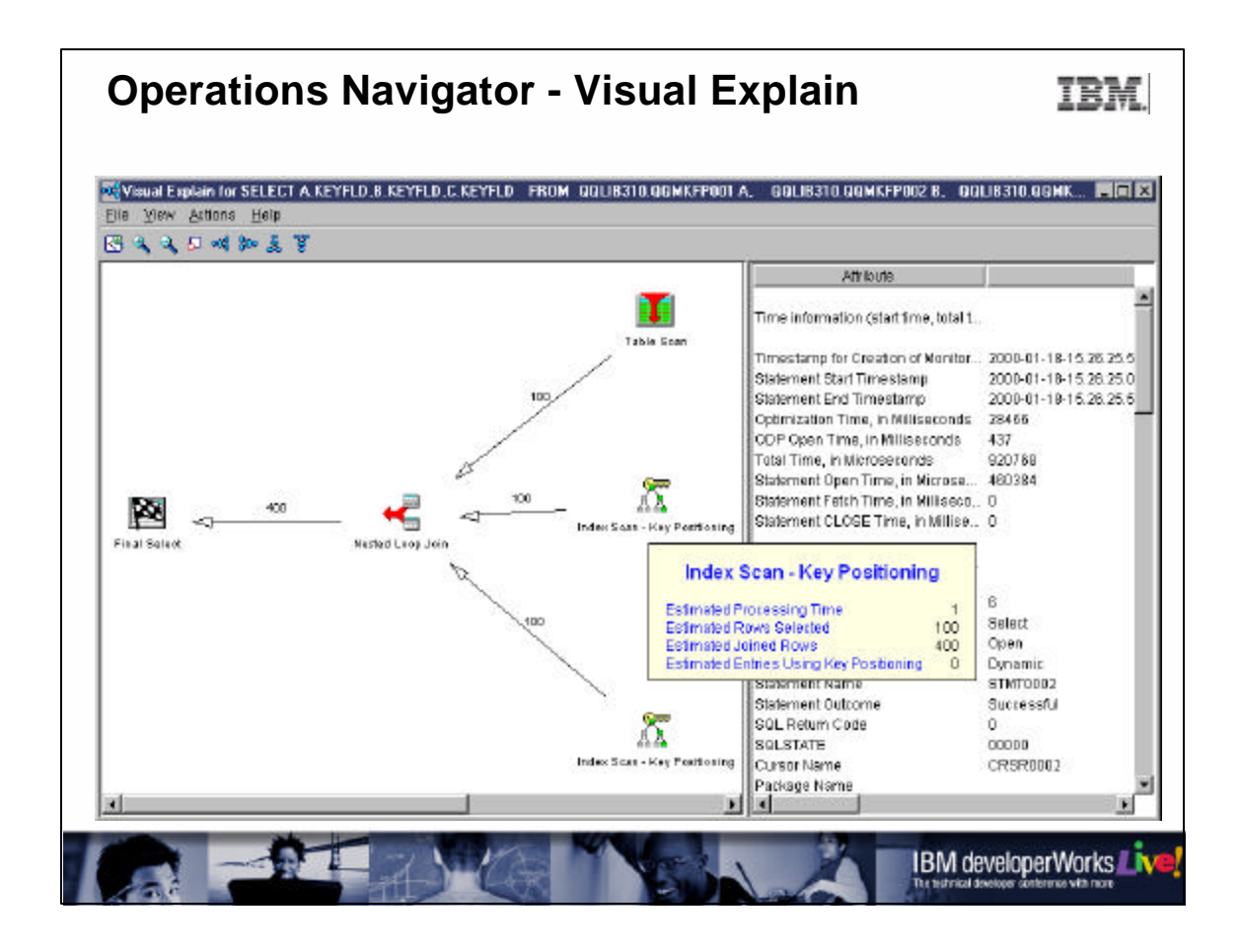

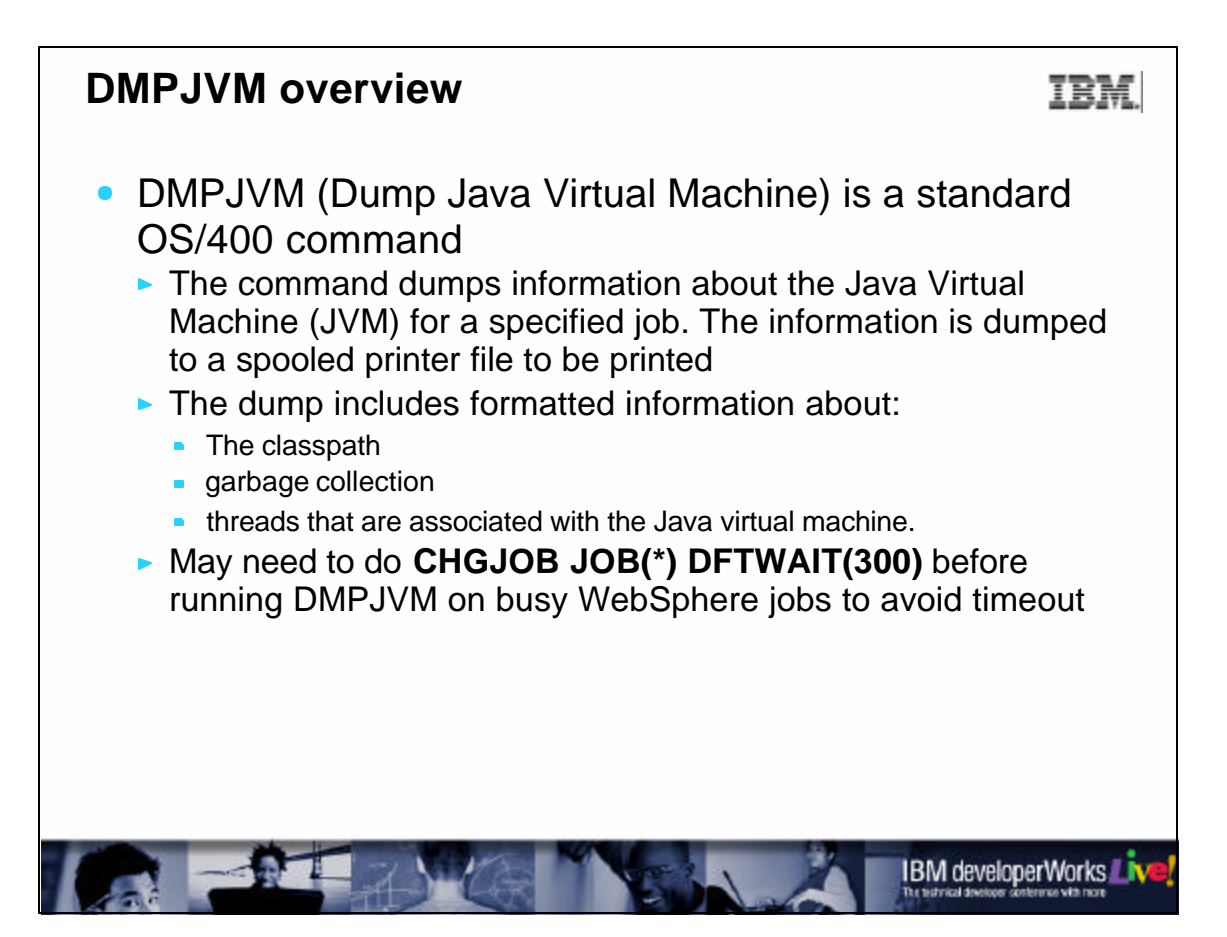

## **Performance Review Process**

IEM

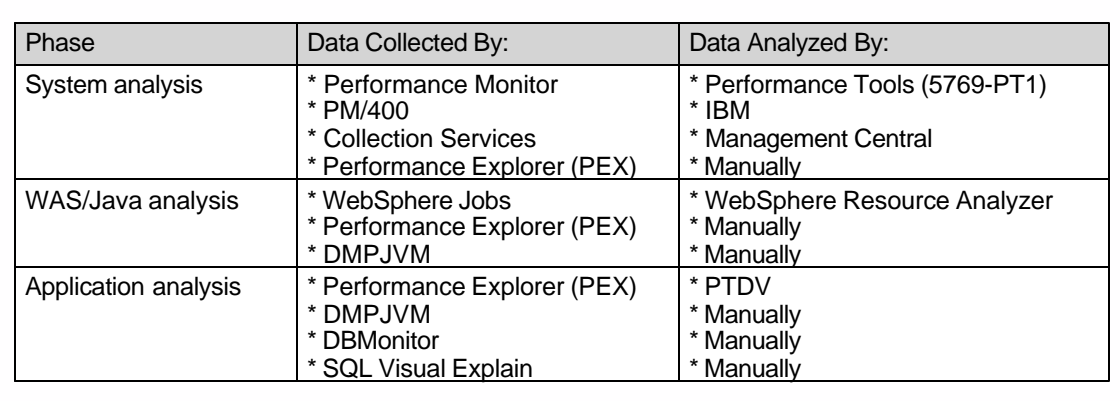

## Notes:

- 1. There is no tool which will match the application level Java with database interactions
- 2. Other tools are in existence, such as JPDC/Jinsight and iDoctor, but we make no recommendations related to their use

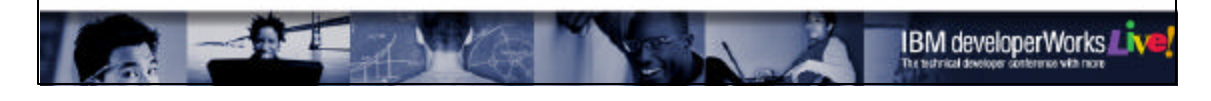

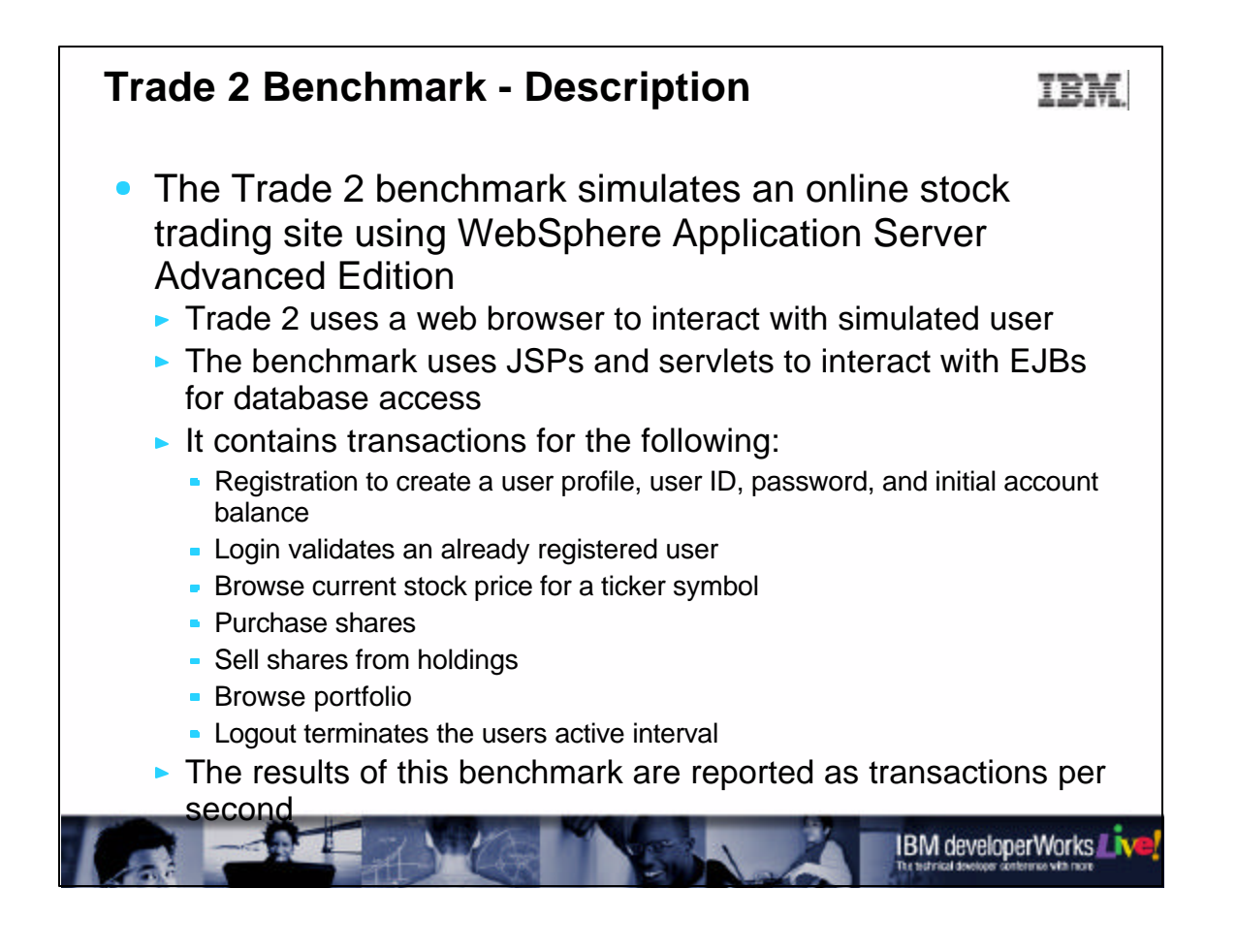

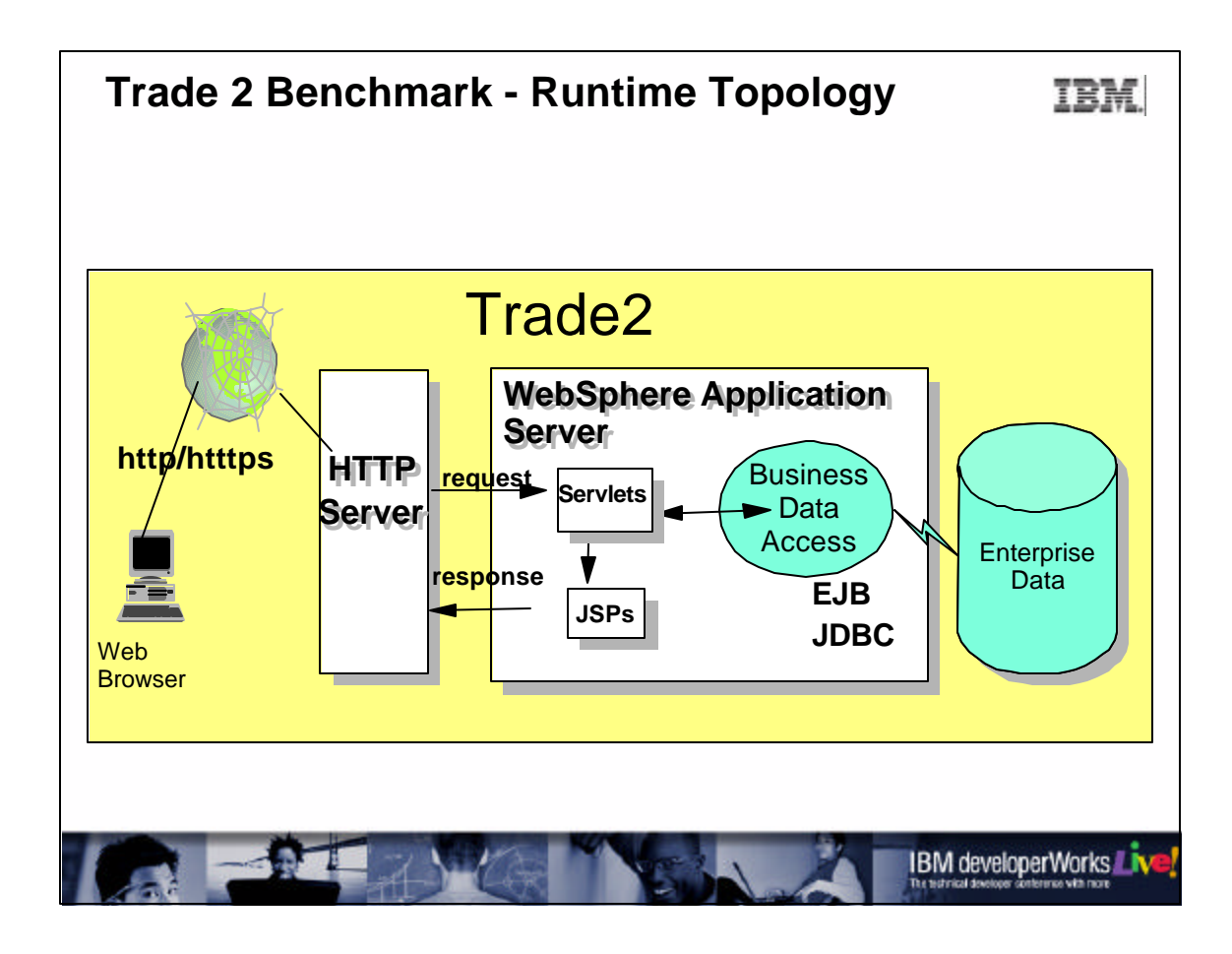

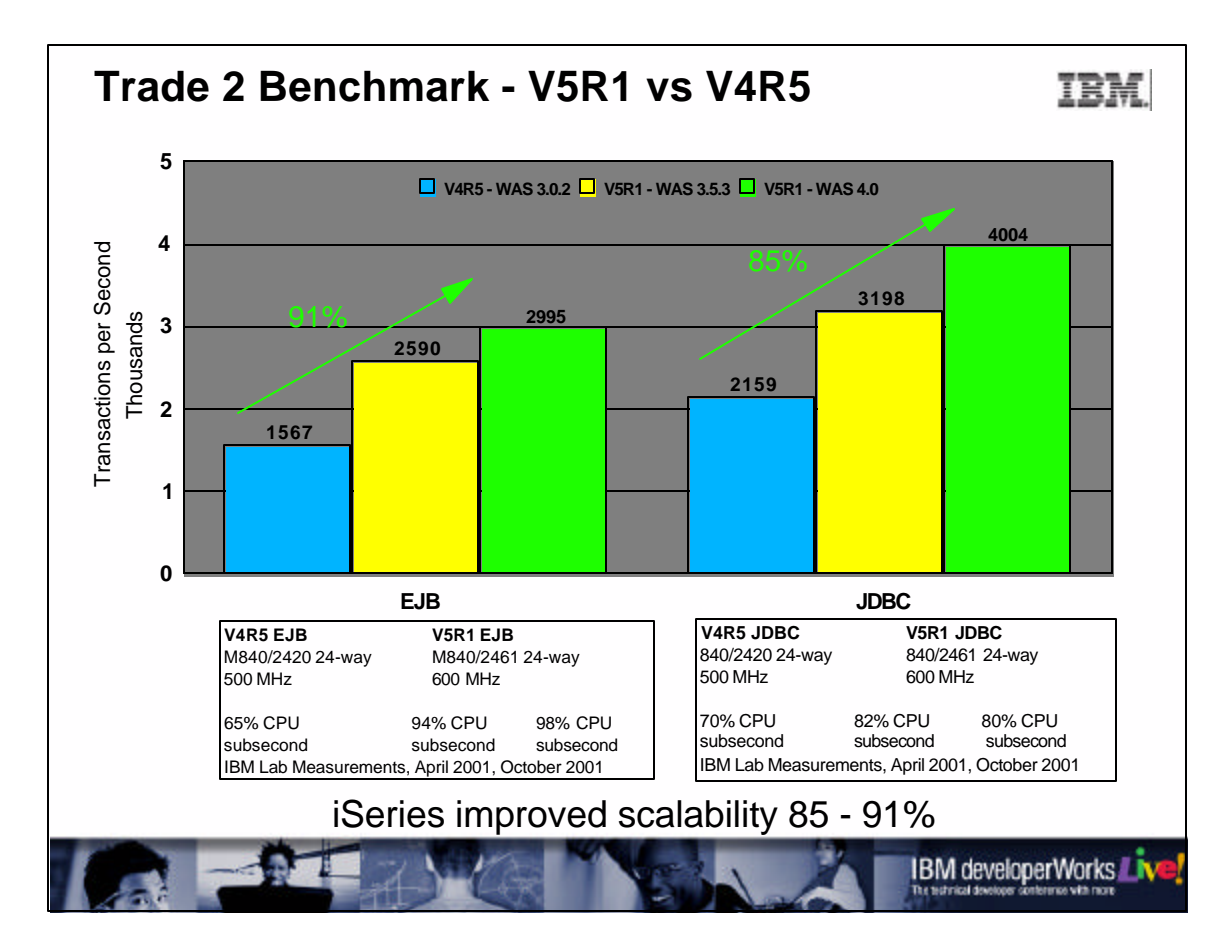

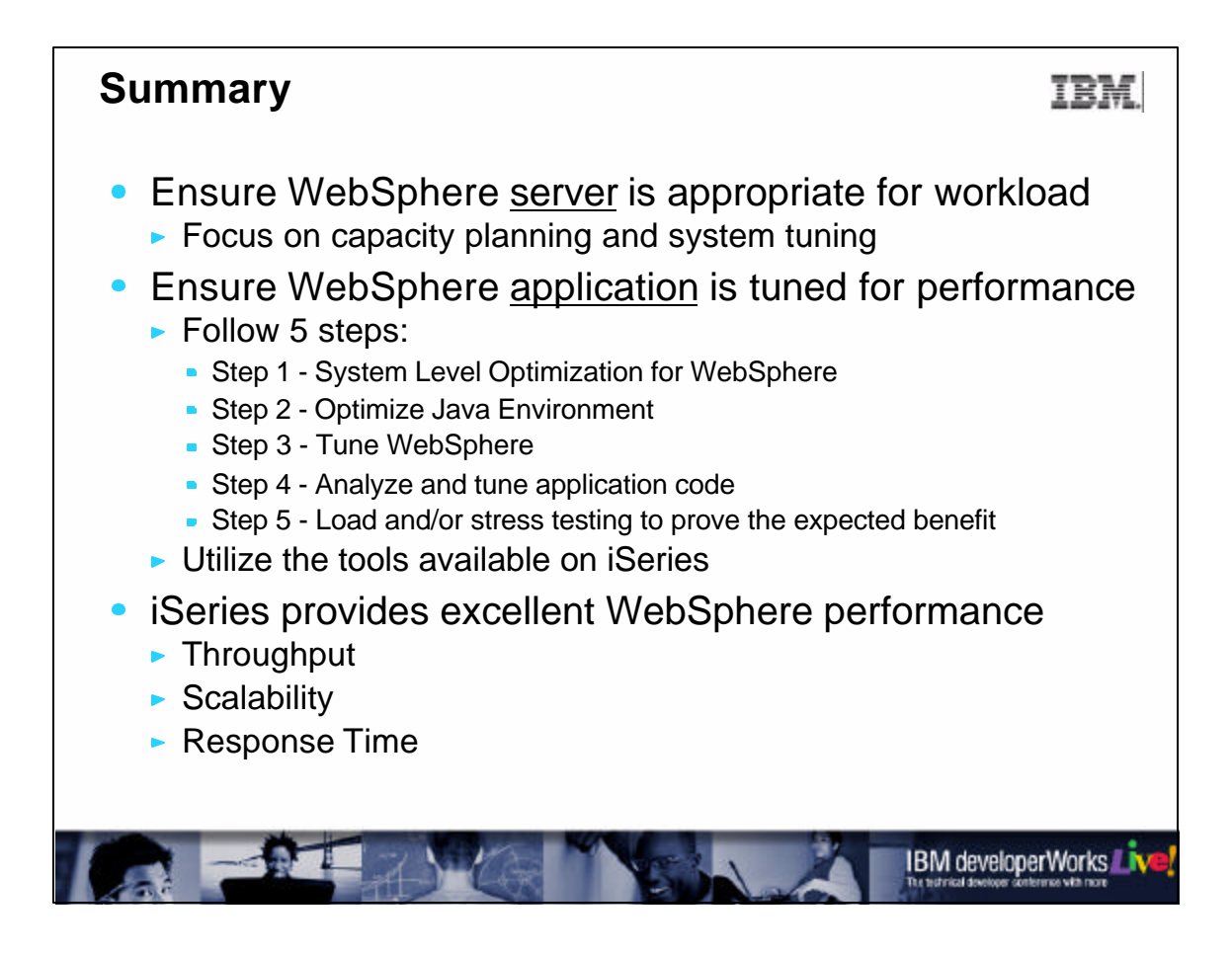

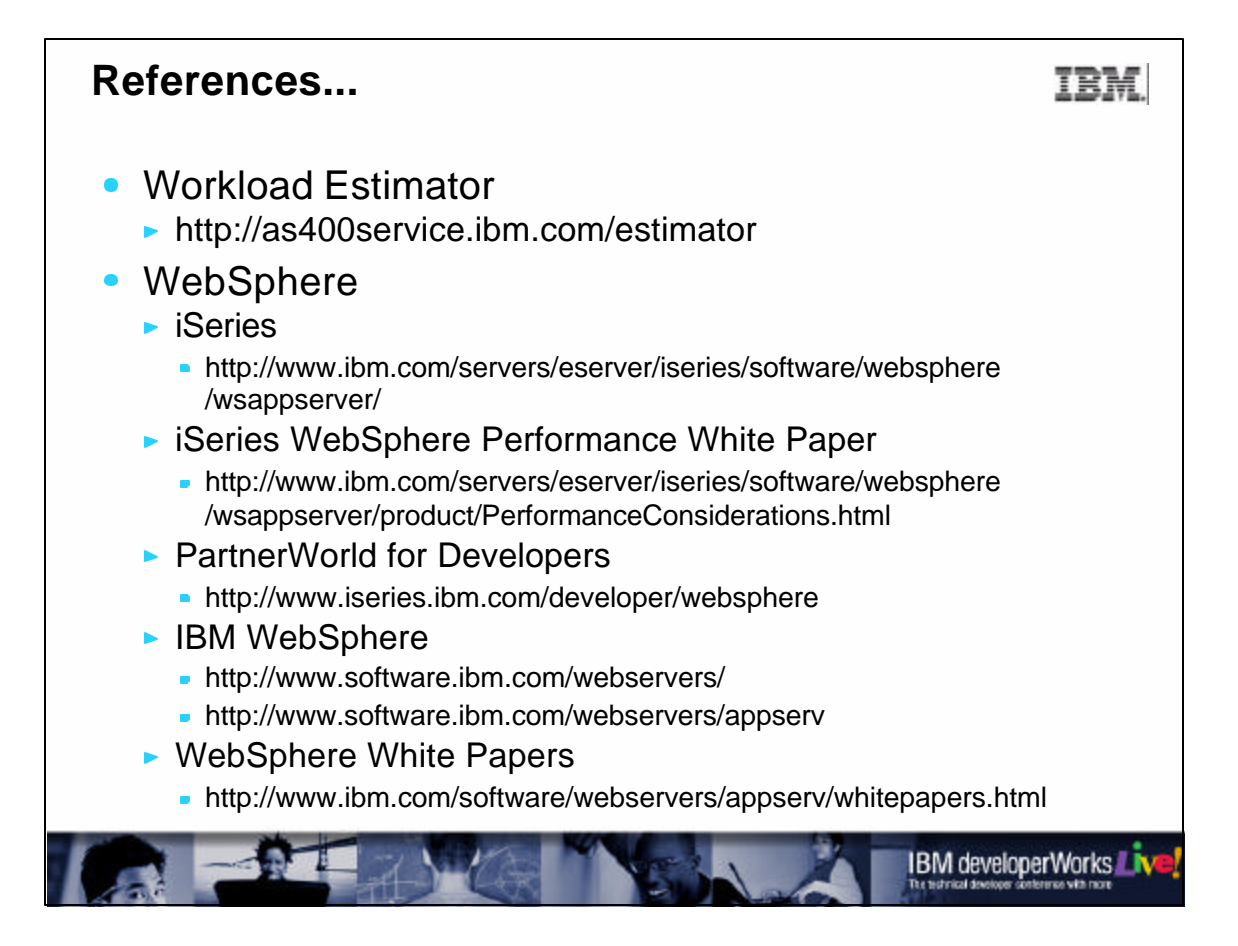

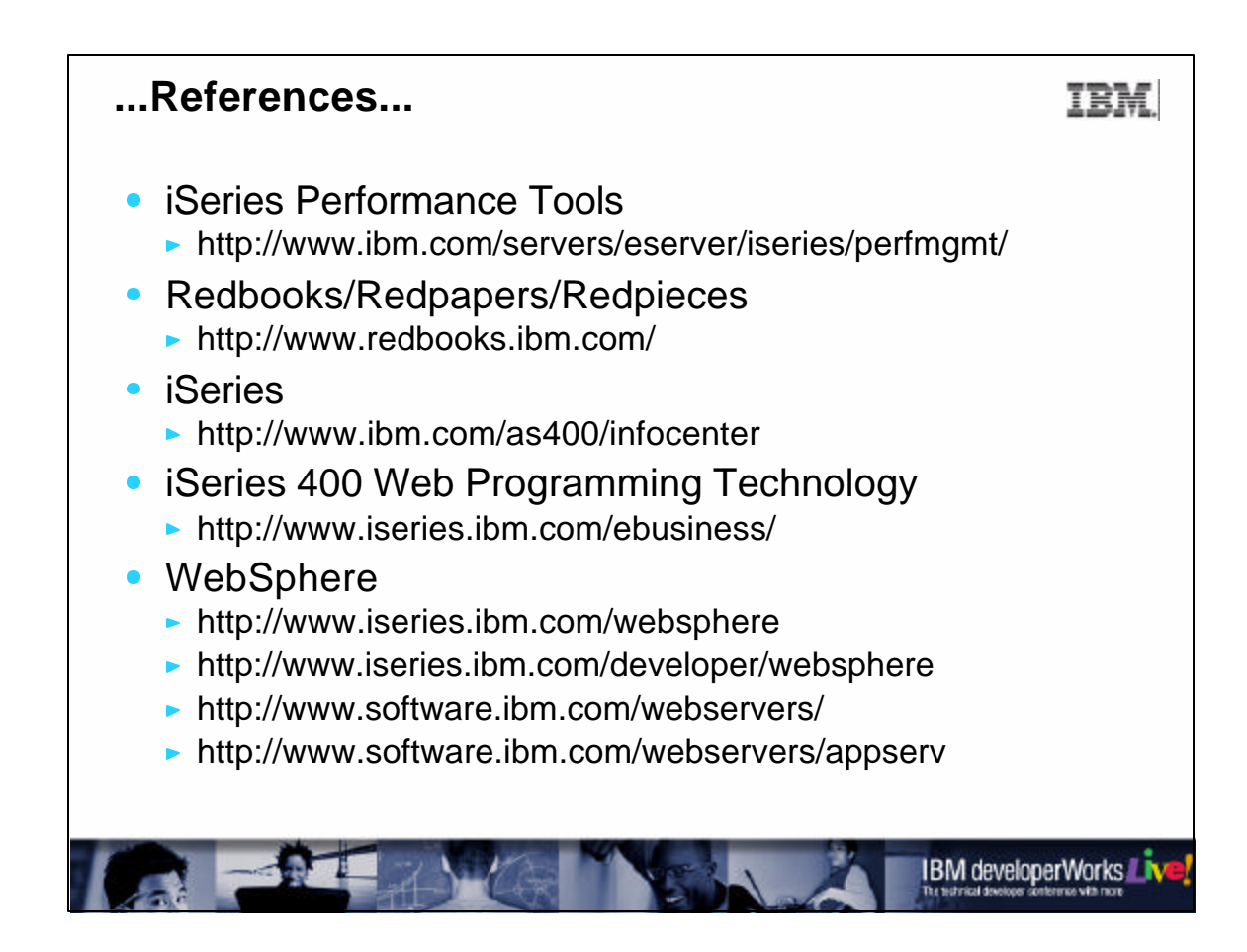

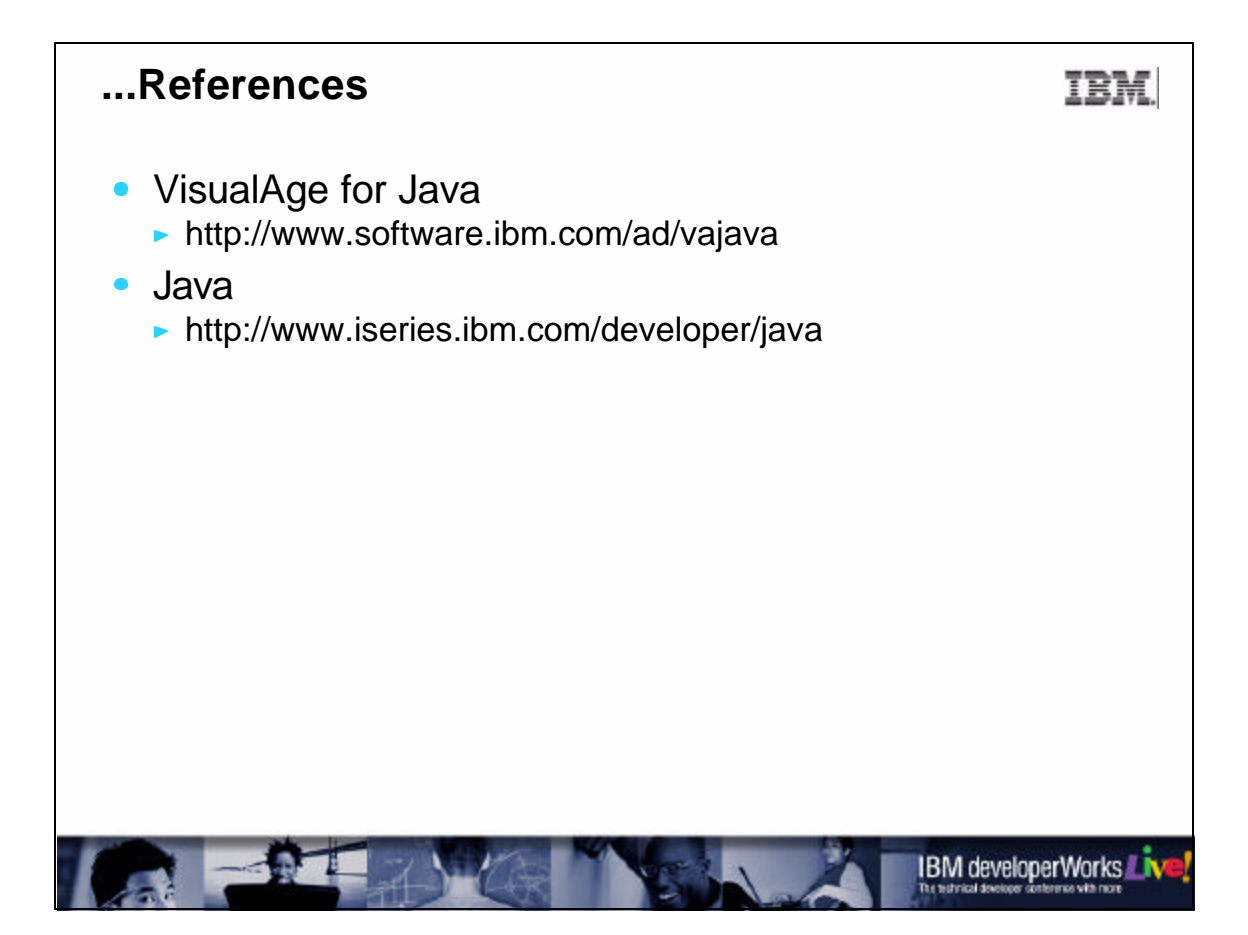

## **Trademarks and Disclaimers**

## IBM.

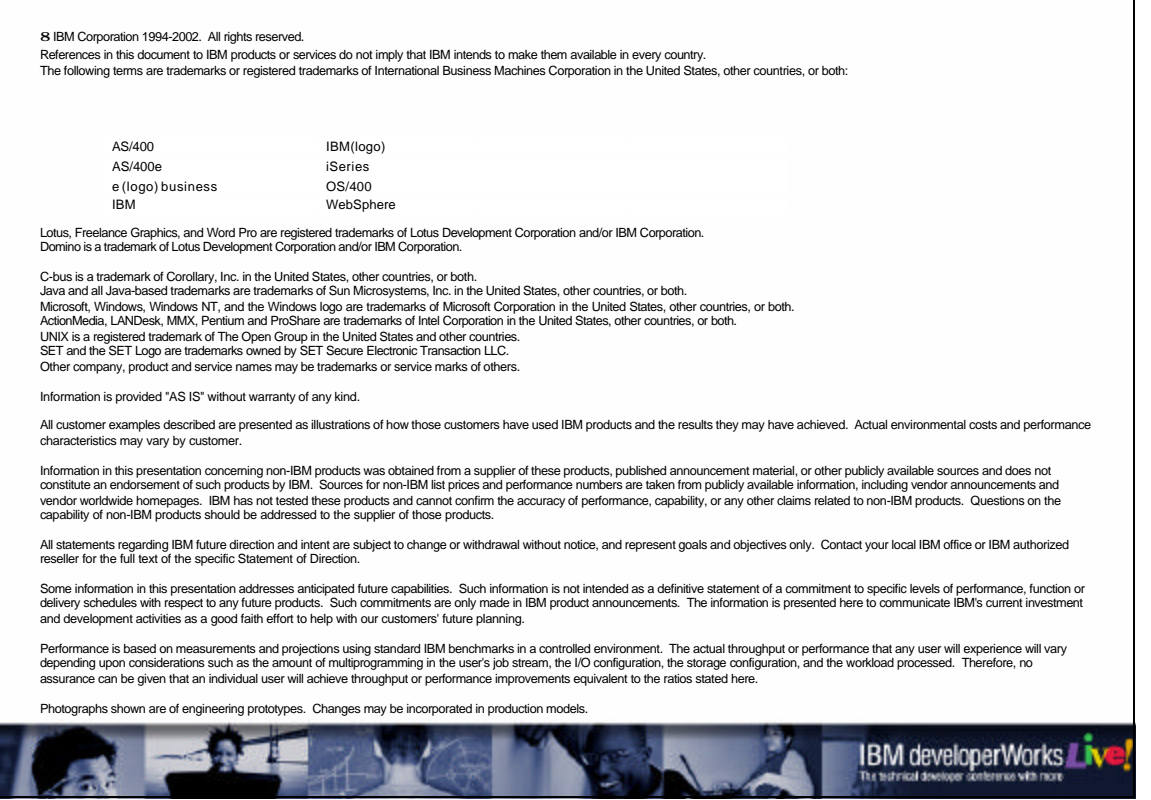